Список функциональностей

# Версия 8.3.12

Версия 8.3.12 включает исправления обнаруженных ошибок и изменения в функциональности. Ссылки на разделы документации, которые описывают сделанные изменения в элементах данного документа, рекомендуется использовать только после публикации на сайте ИТС  $(\text{http://its.lc.ru/db/v8312doc)}$  документации к текущей версии.

Перед адаптацией прикладного решения к особенностям эксплуатации на мобильном клиенте, рекомендуется ознакомиться со статьей на диске ИТС (см. здесь). Возможность отладки прикладных решений по протоколу НТТР вышла из статуса бета-версии. Источник: https://dl03.1c.ru/content/Platform/8 3 12 1855/1cv8upd 8 3 12 1855.htm#8a008d75-ddae-11e8-a3f7-0050569f678a

- Новые возможности и изменения
- Новые возможности и изменения в режиме «1С: Предприятие»
- Оптимизация
- Изменения, влияющие на поведение системы
- Изменения, требующие изменений в конфигурациях и административных установках
- Переименования
- Мобильная версия «1С: Предприятие»
- Обновление используемых библиотек
- Изменения в демонстрационных конфигурациях
- Изменения, выполненные после публикации версии
- Переход с предыдущей версии на версию 8.3.12

#### Новые возможности и изменения

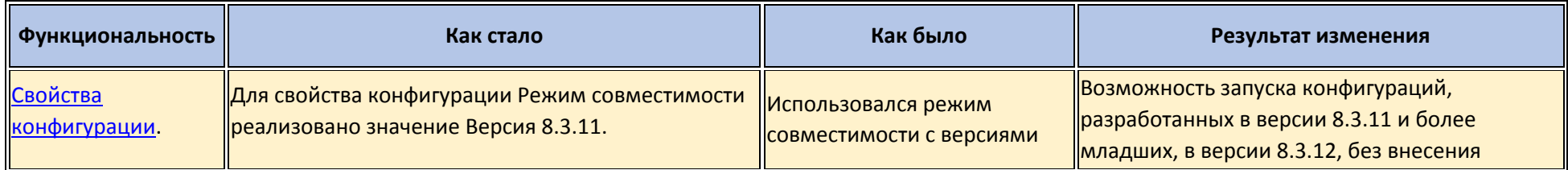

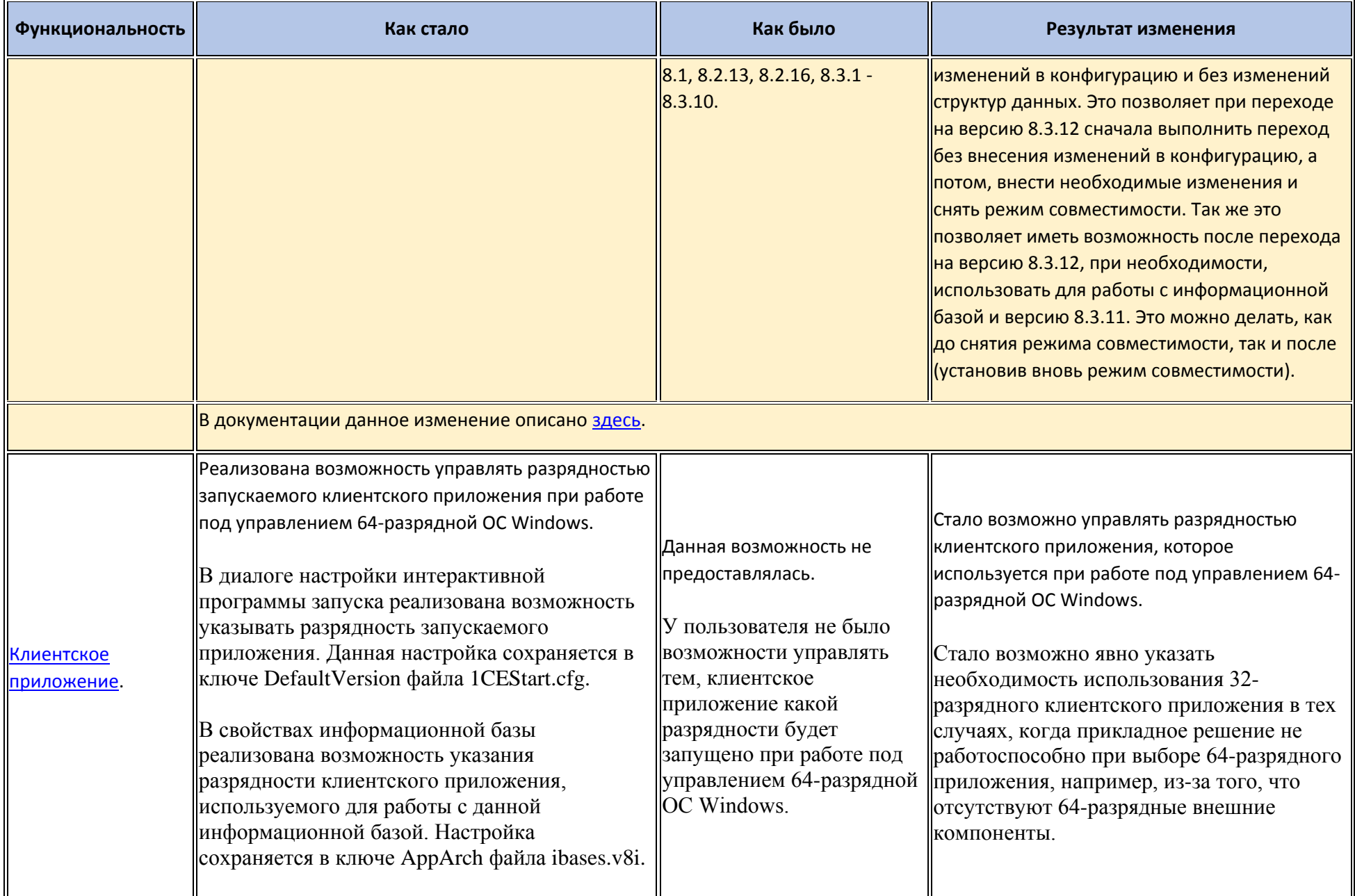

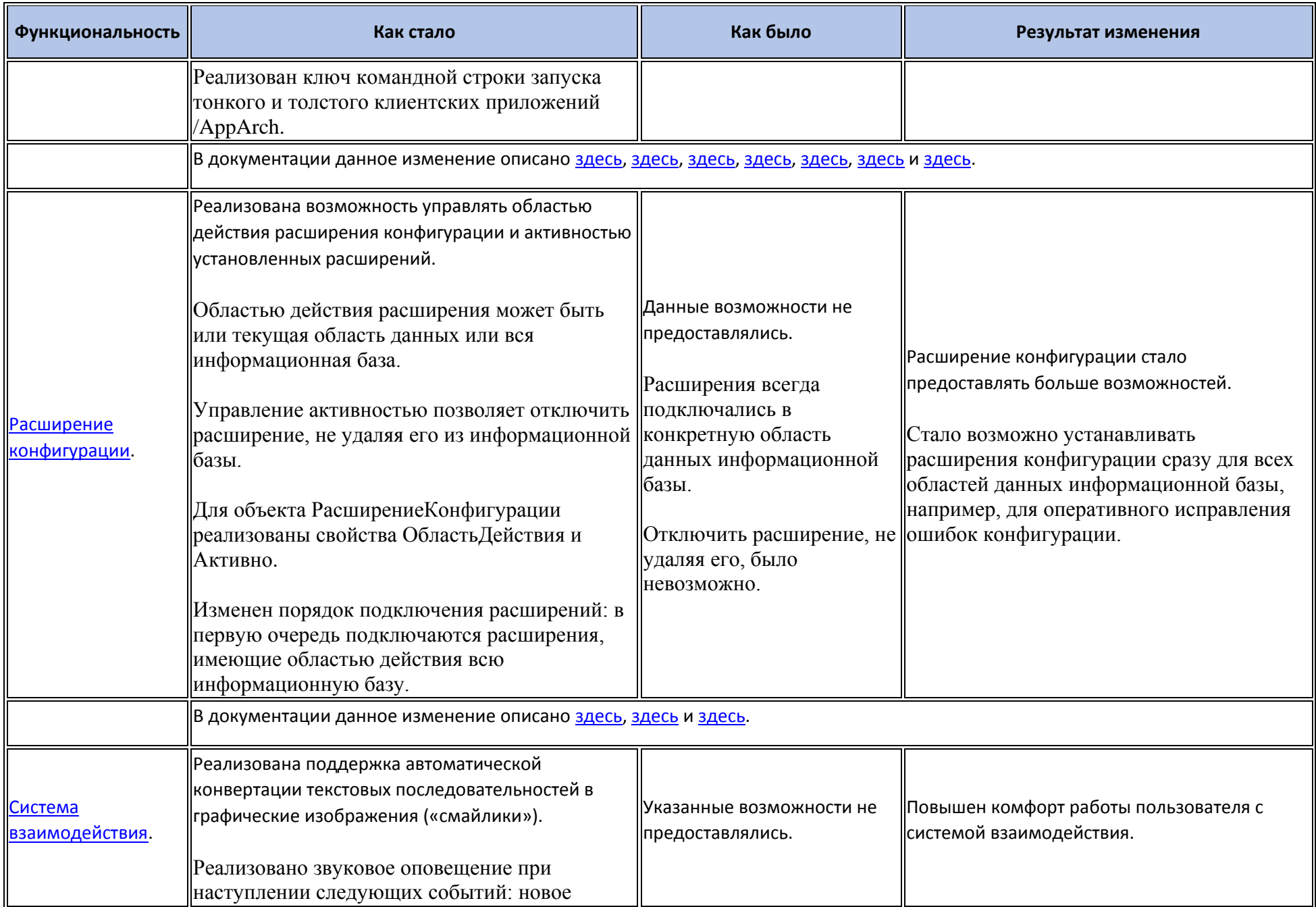

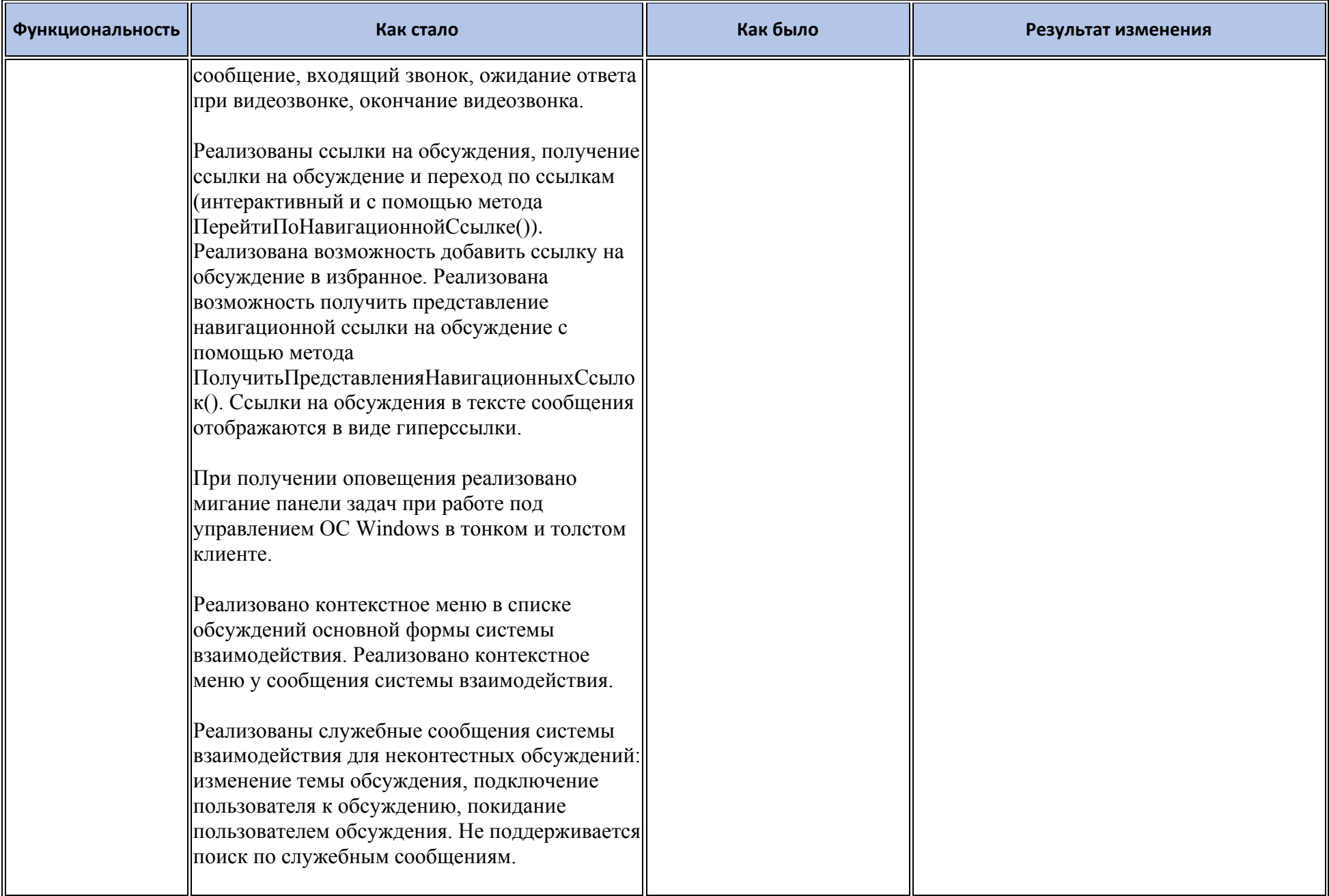

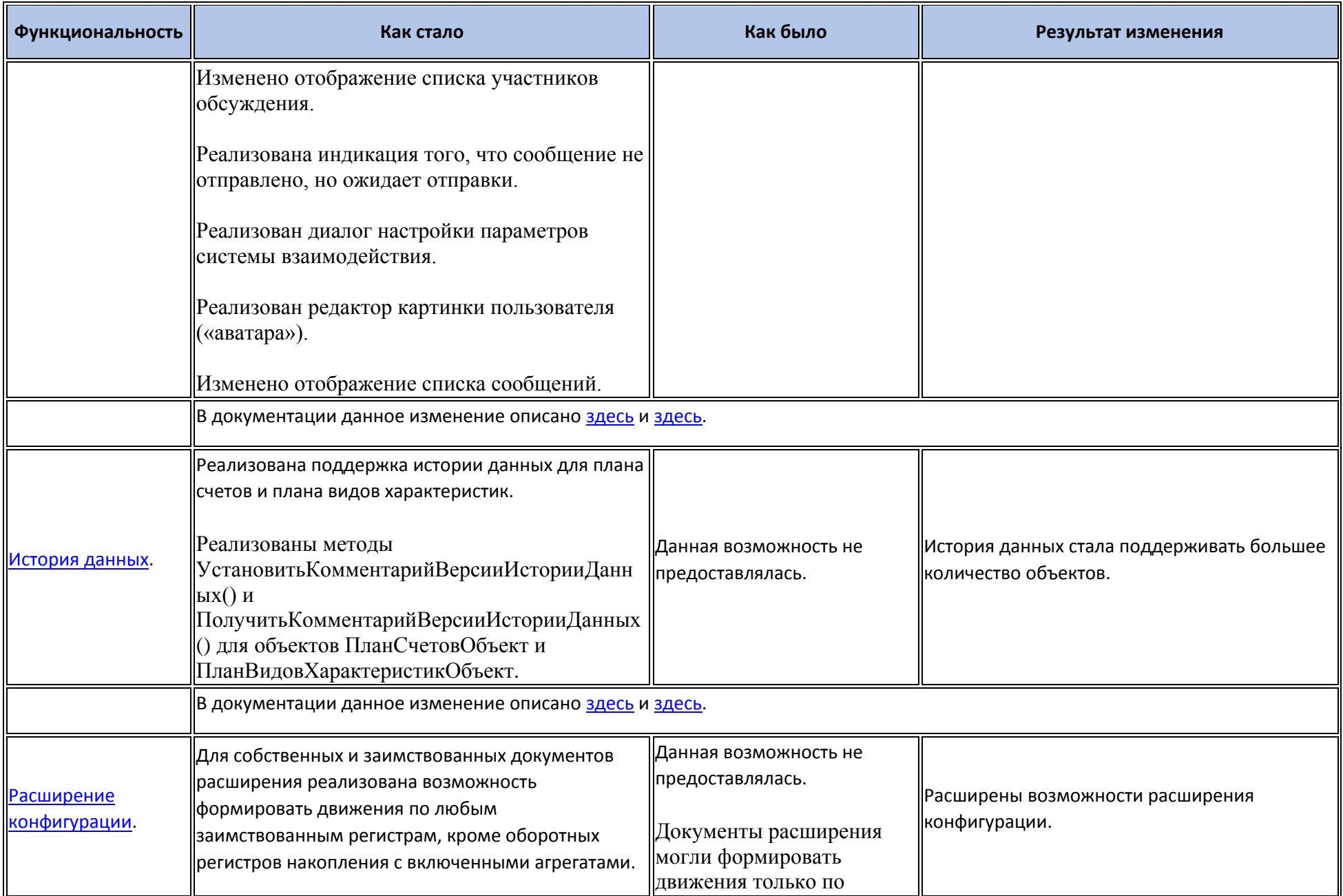

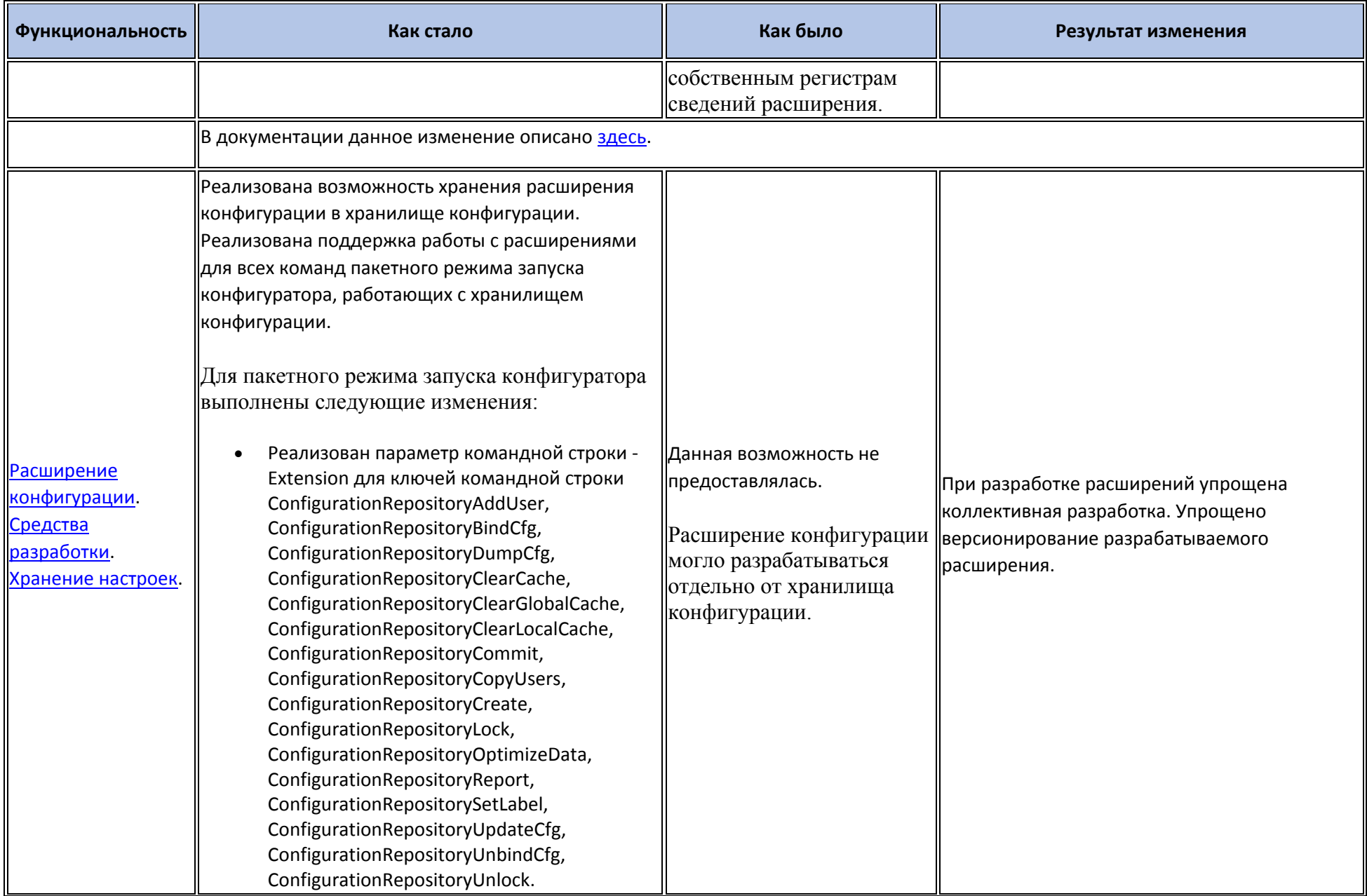

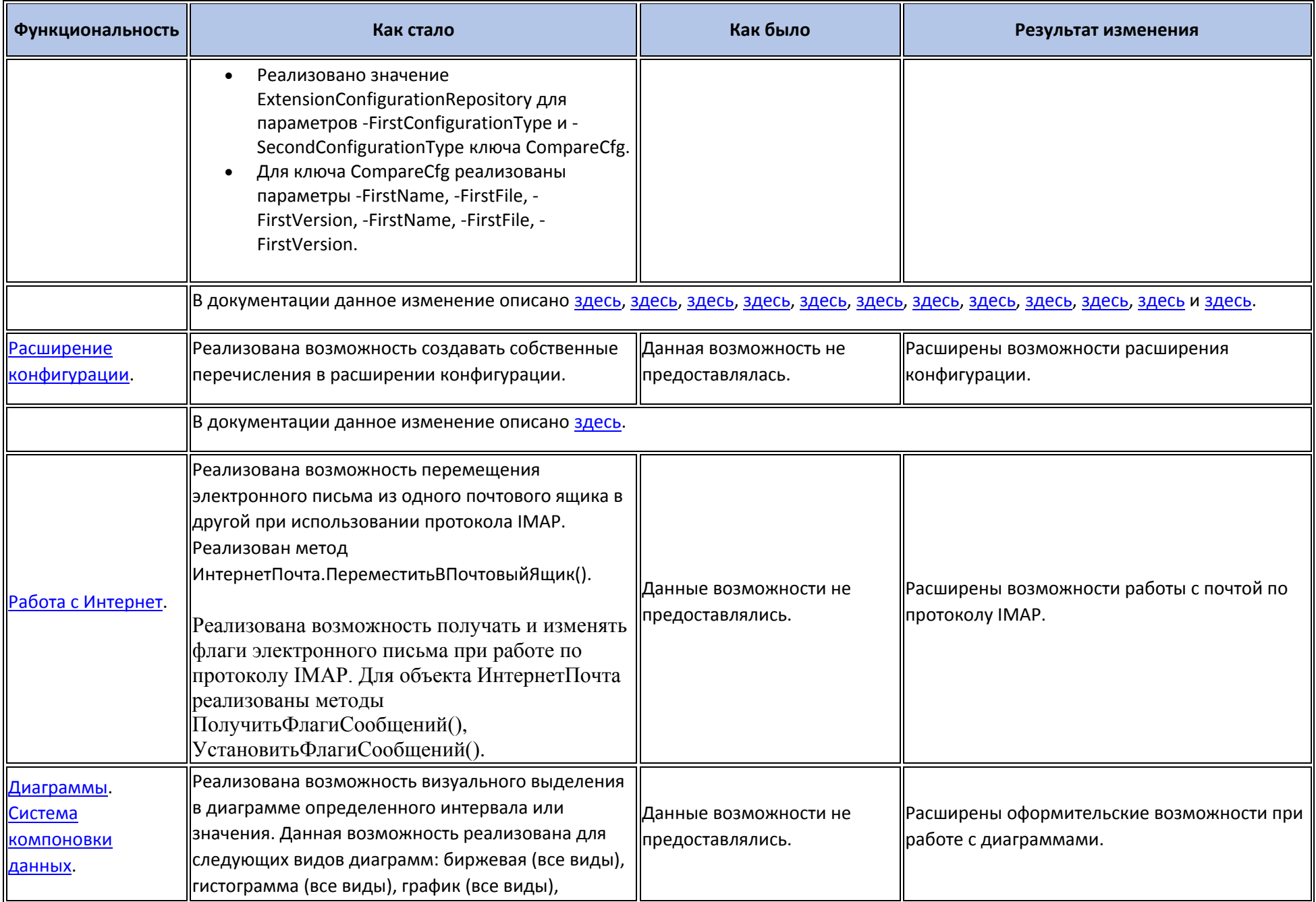

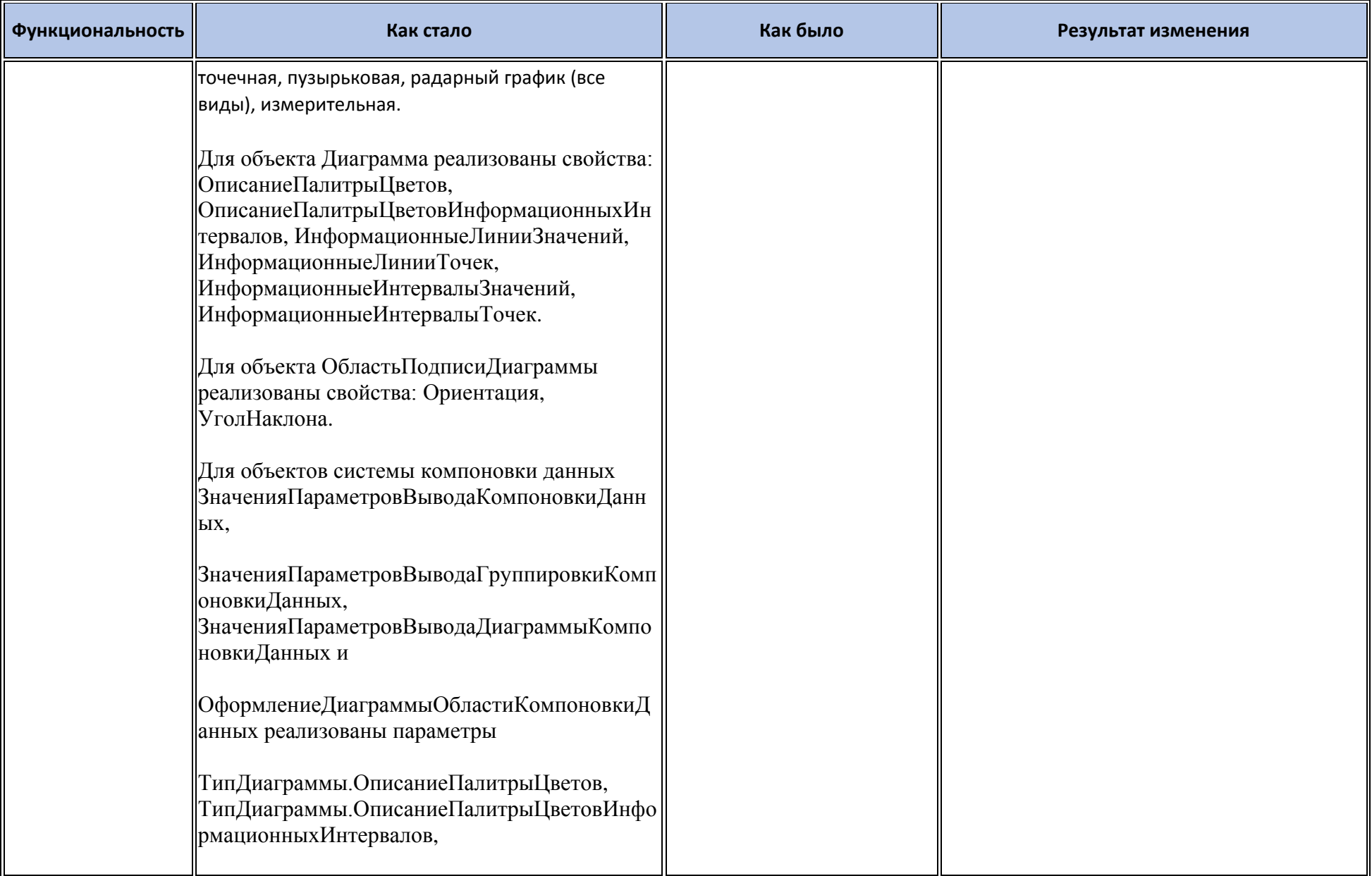

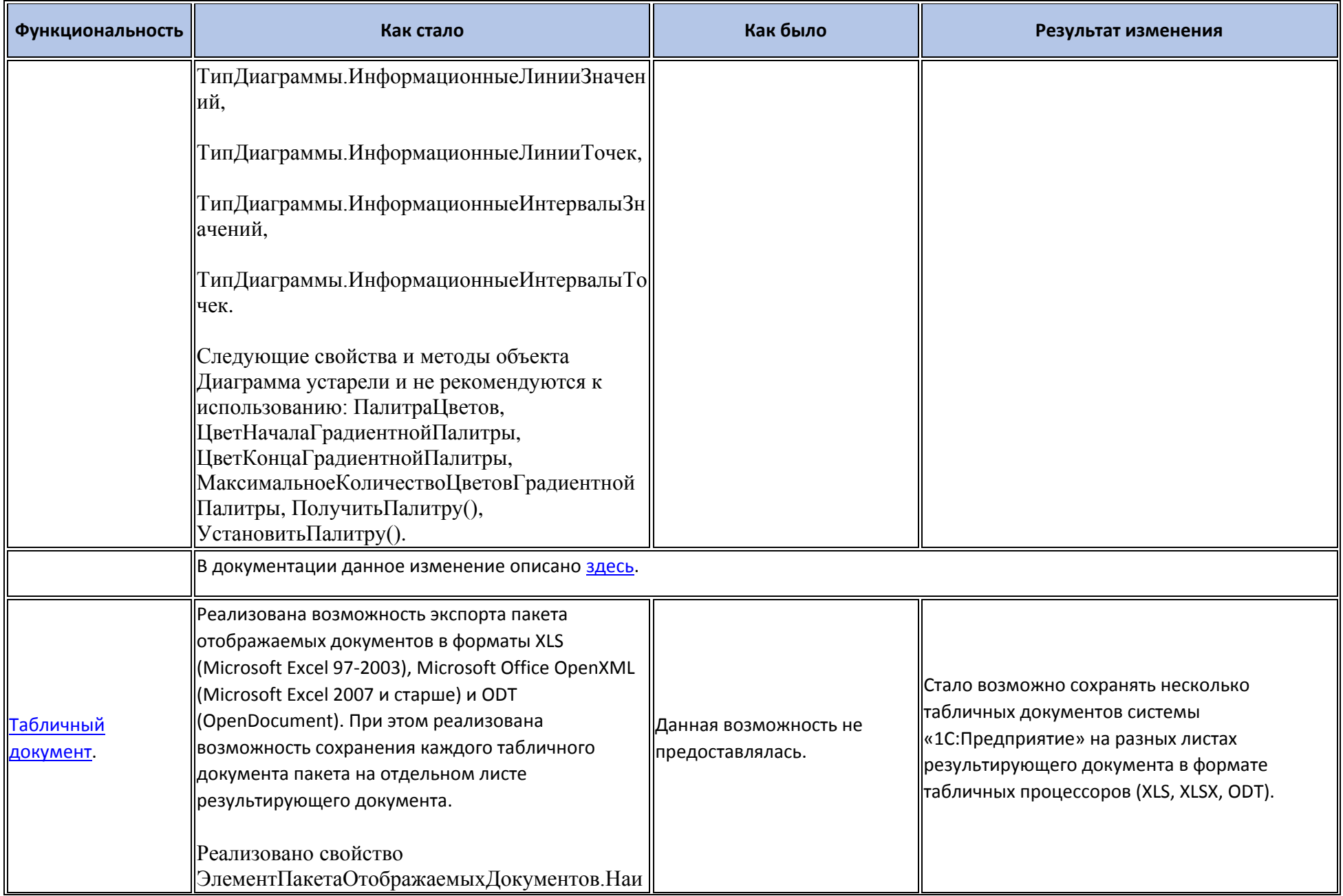

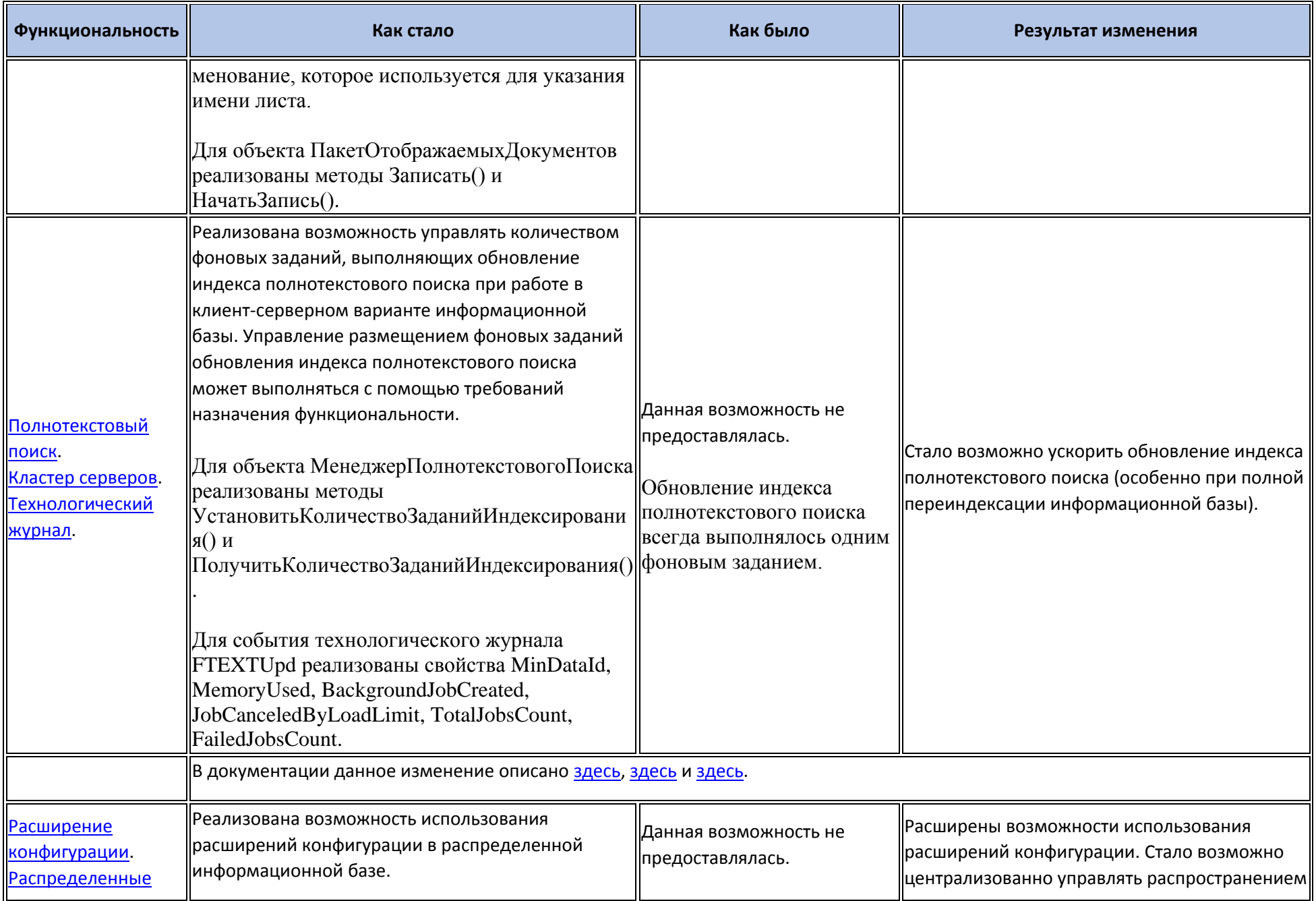

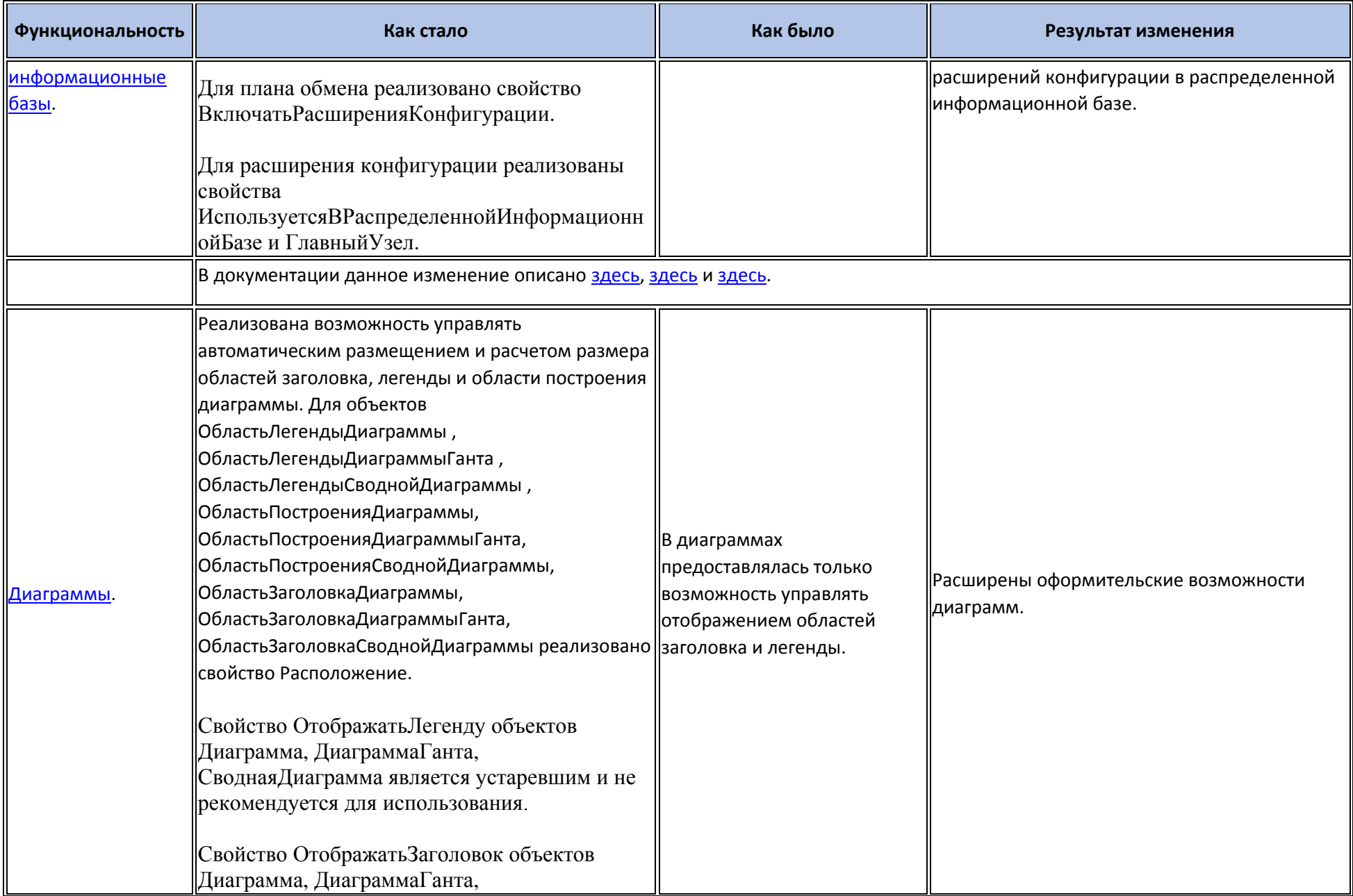

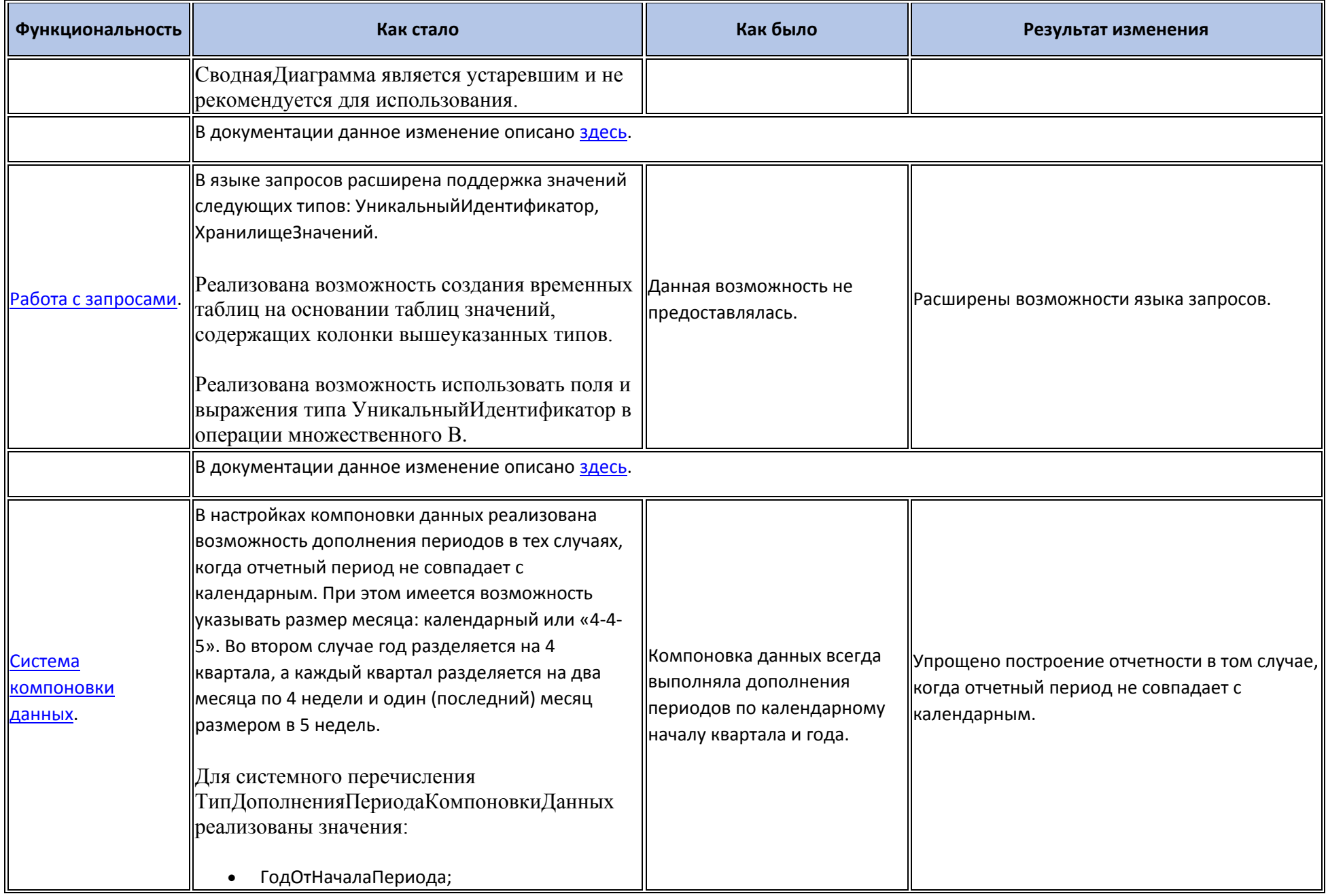

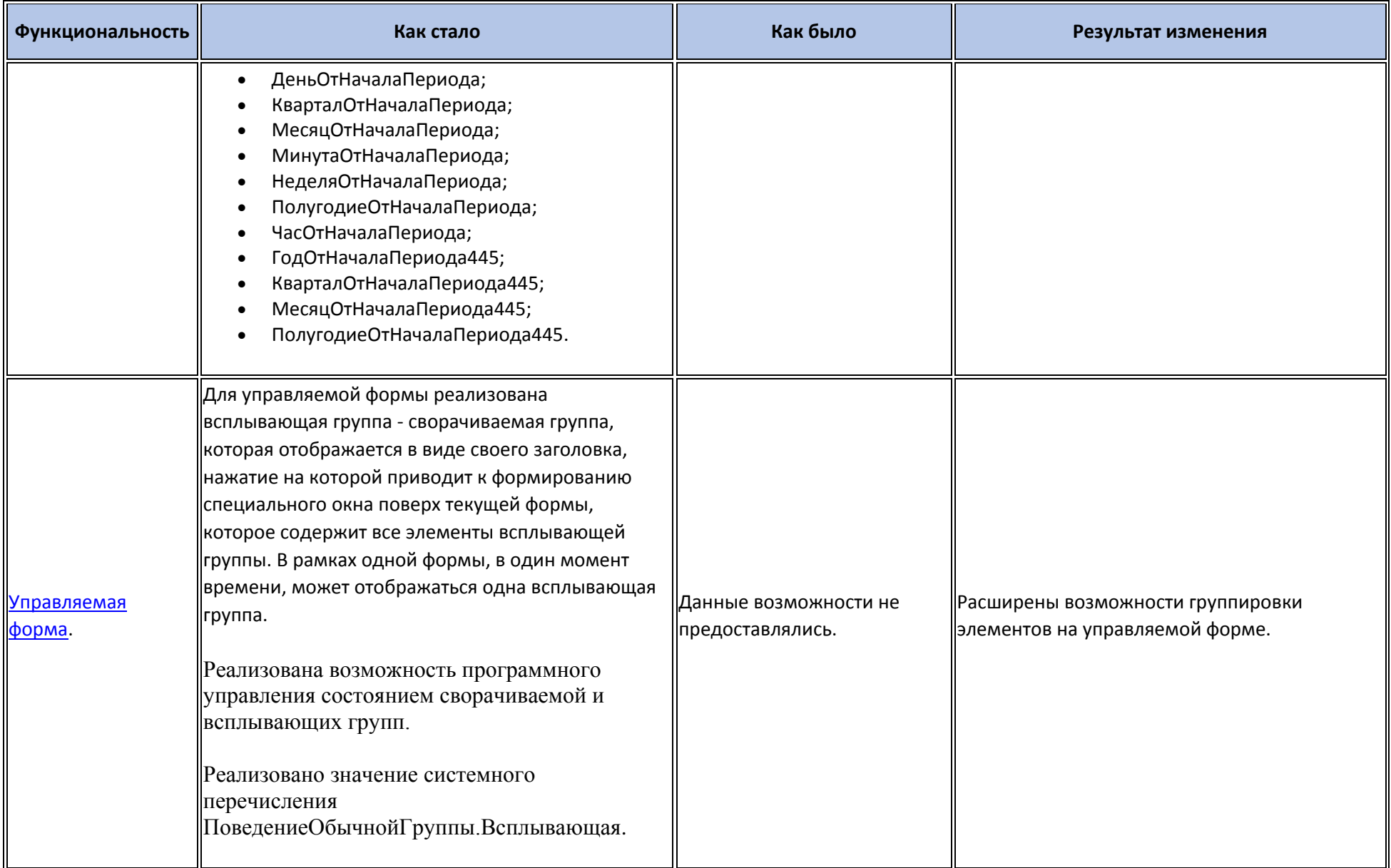

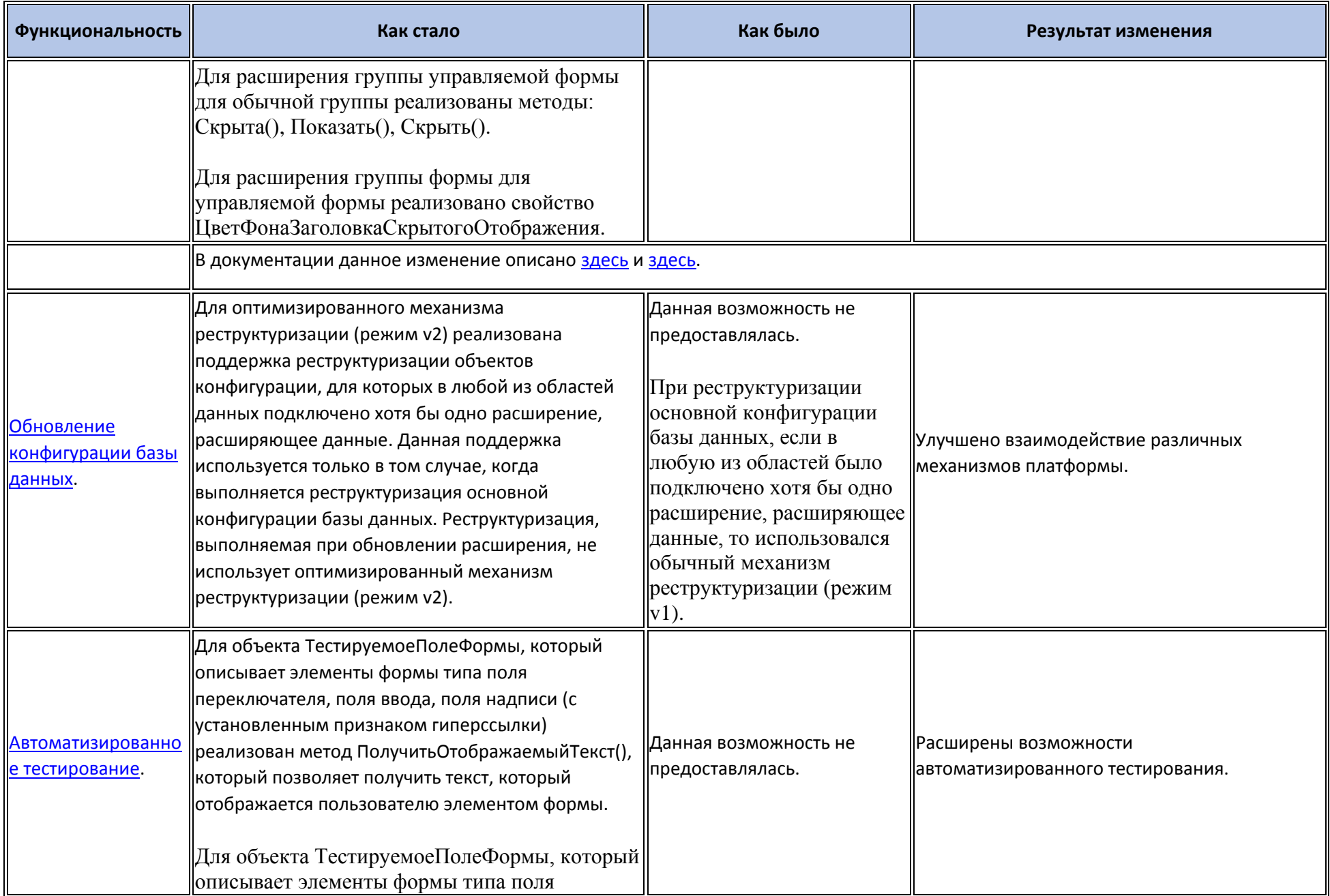

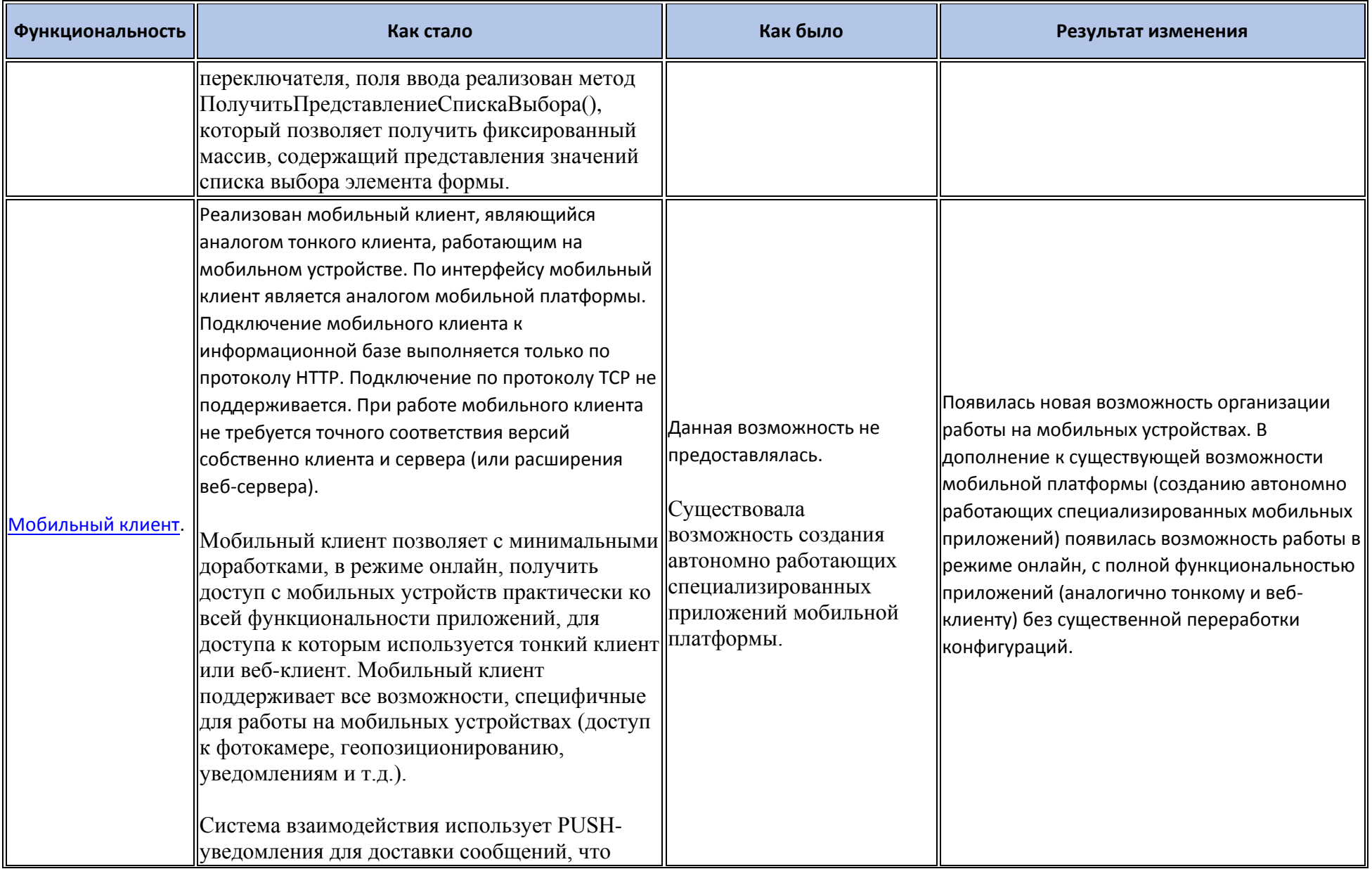

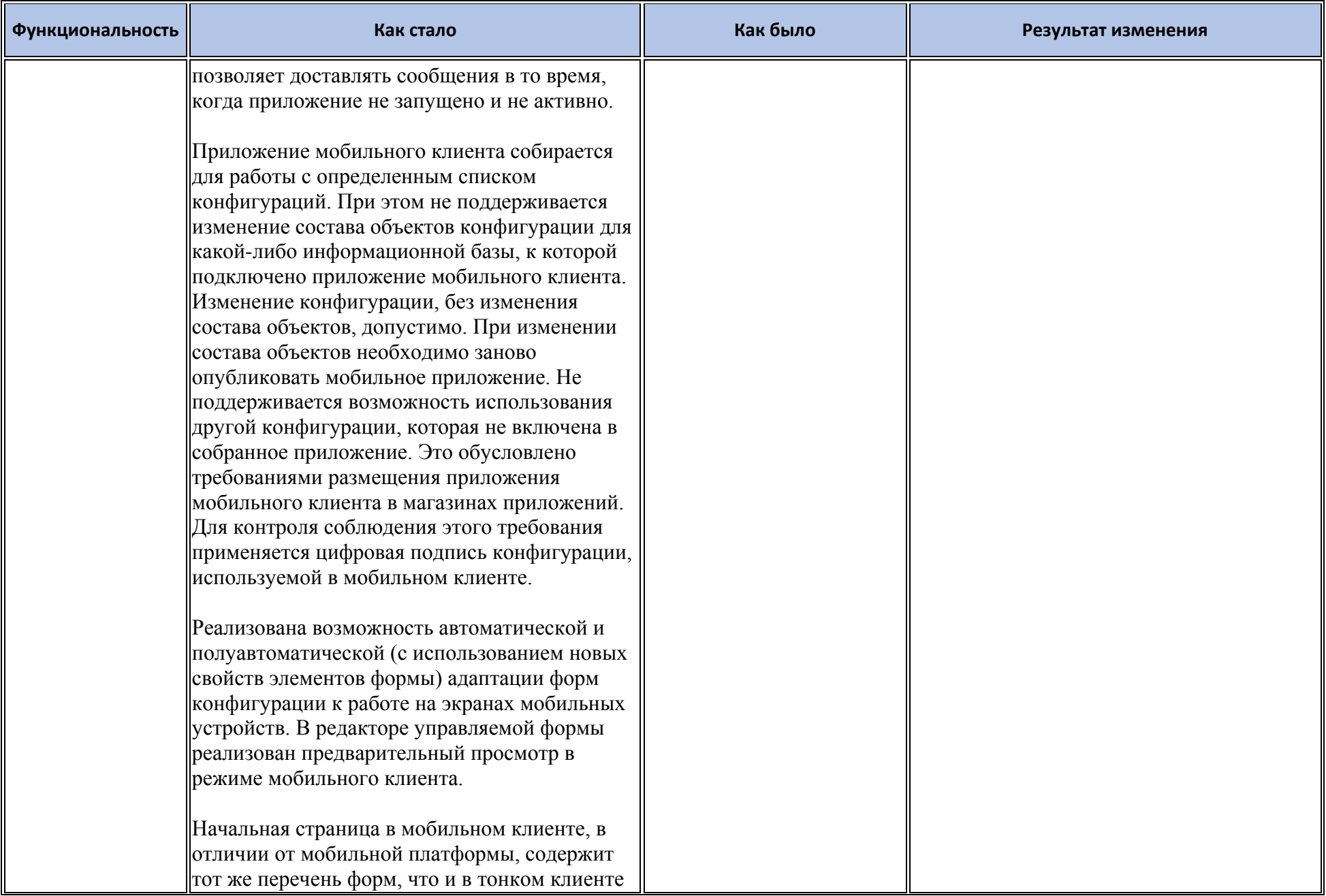

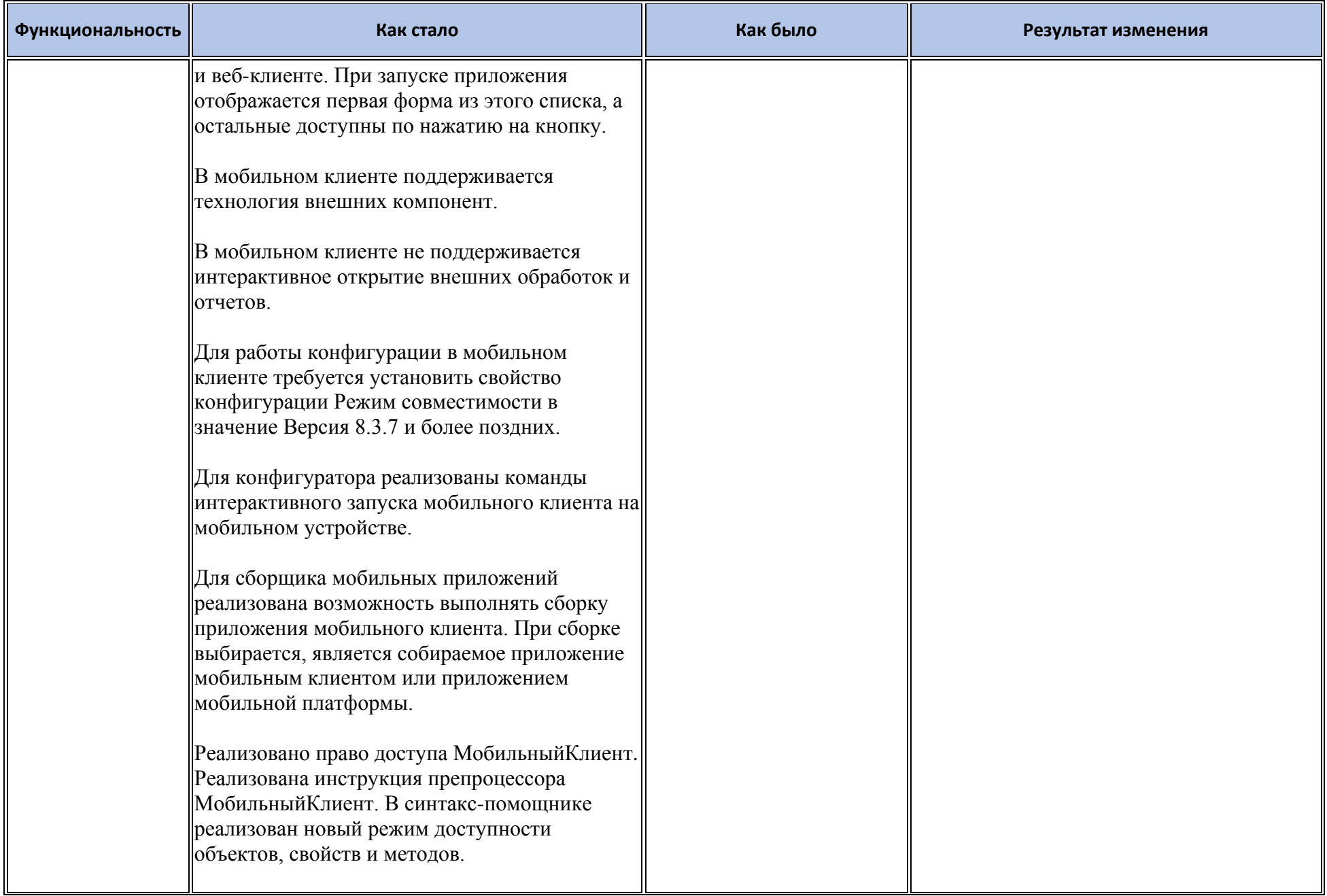

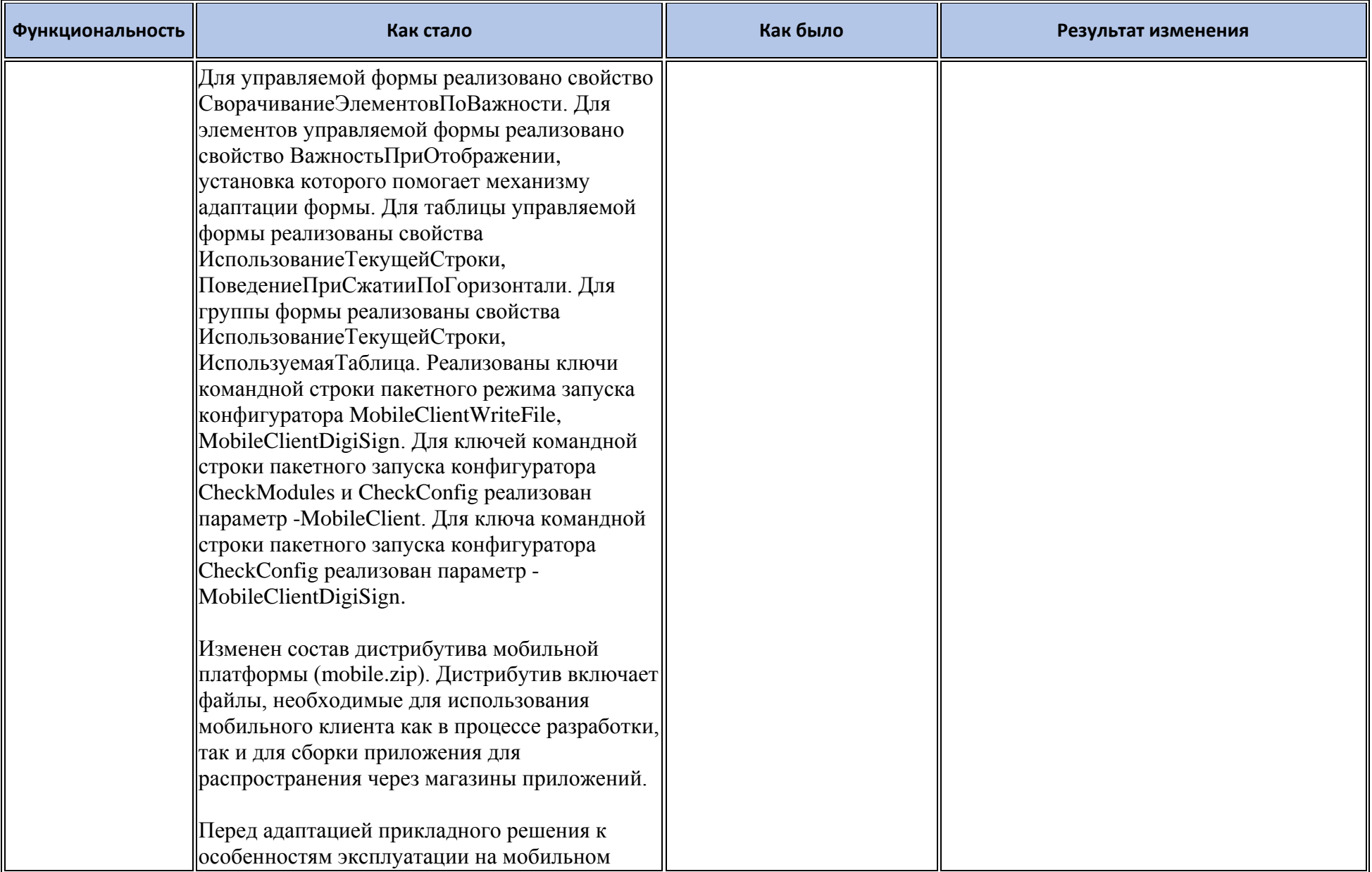

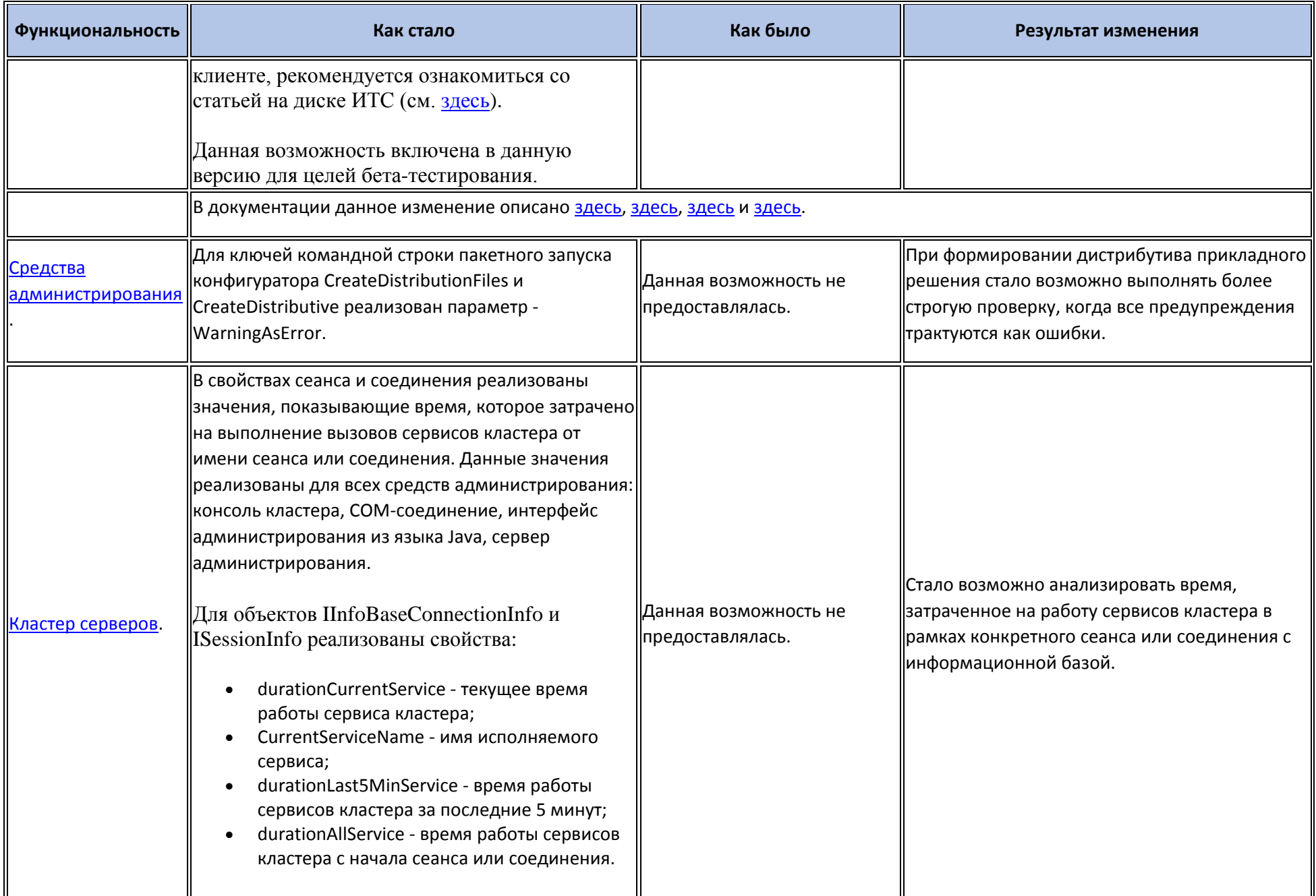

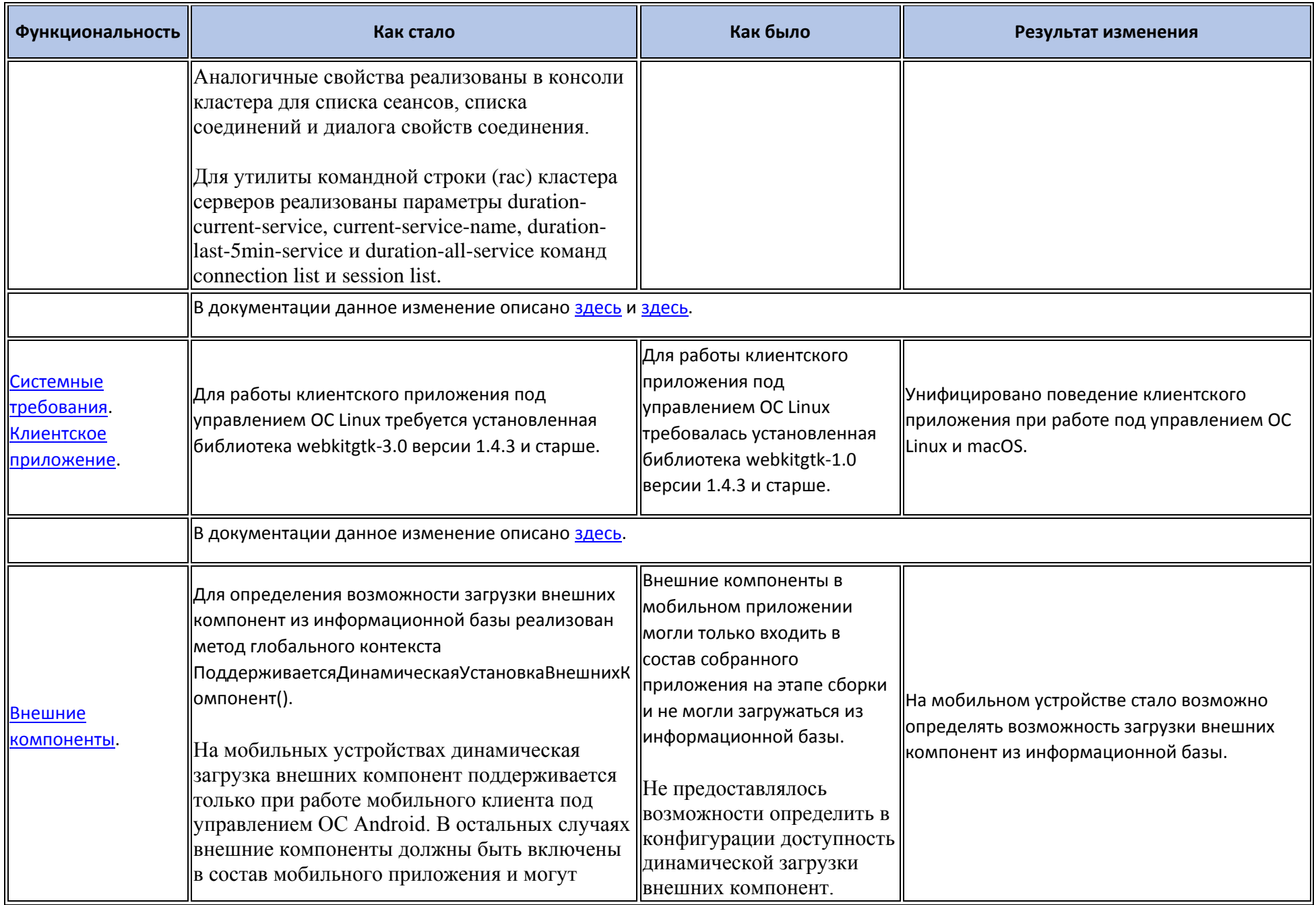

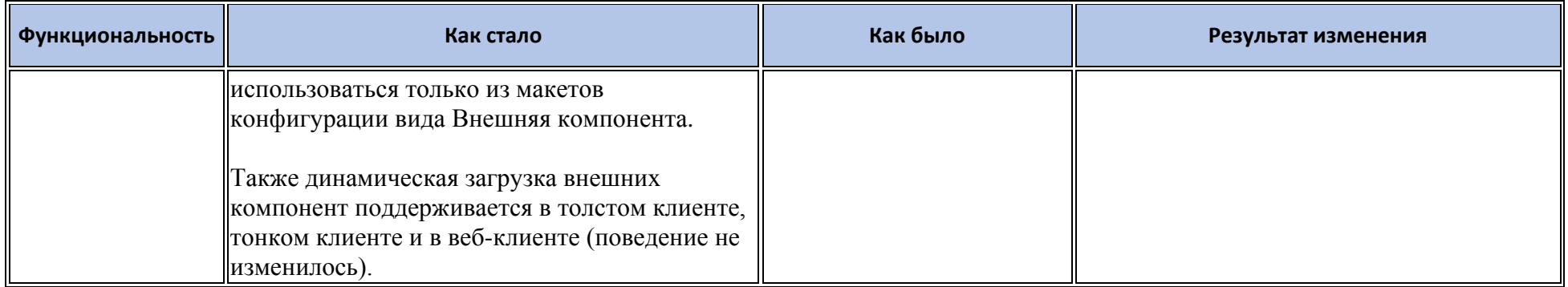

## **Новые возможности и изменения в режиме «1С:Предприятие»**

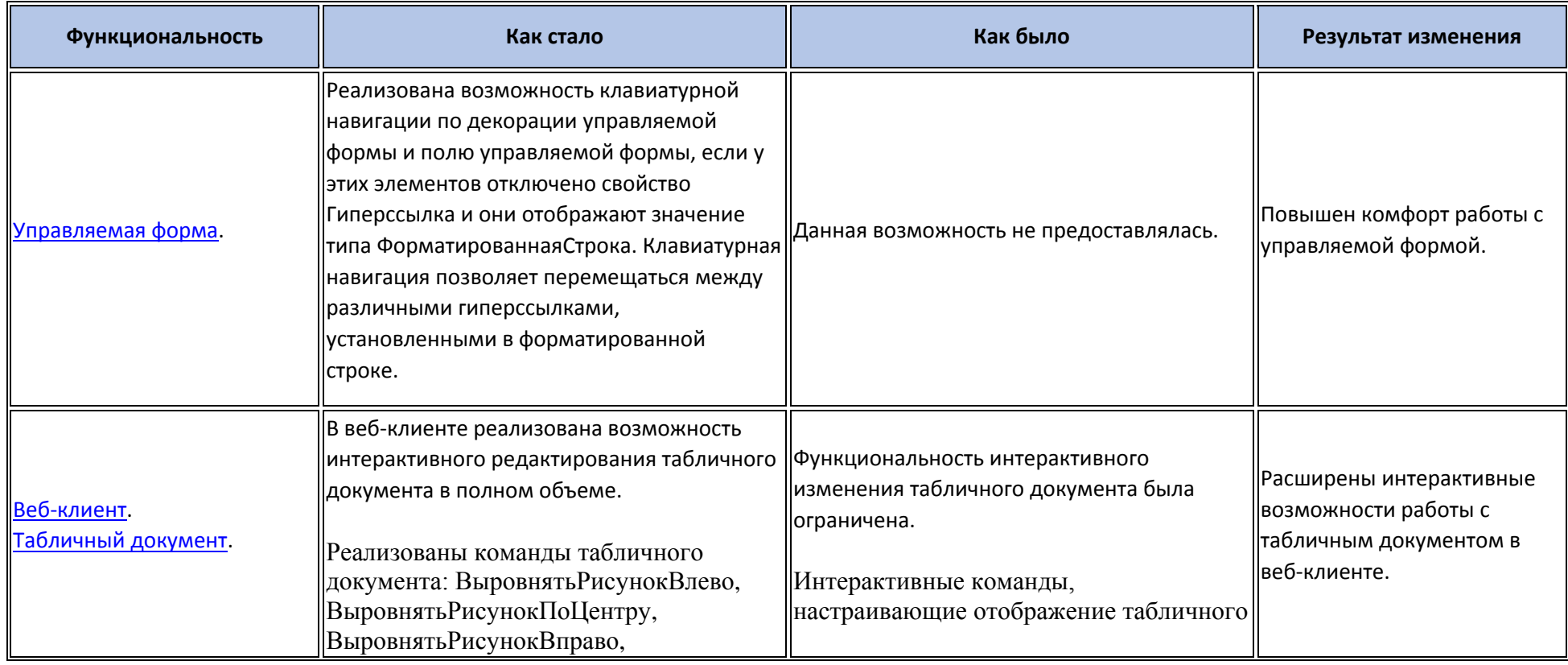

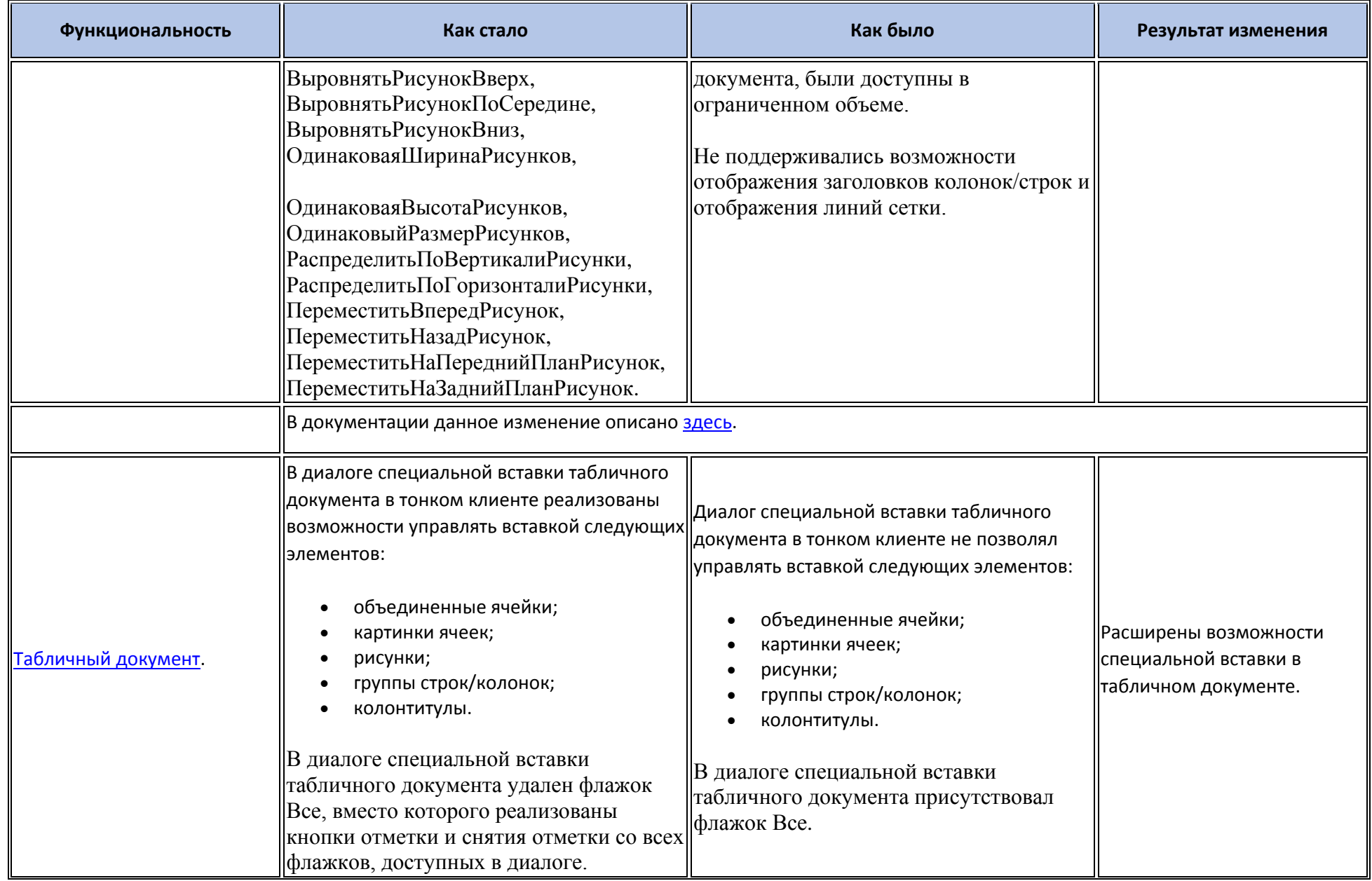

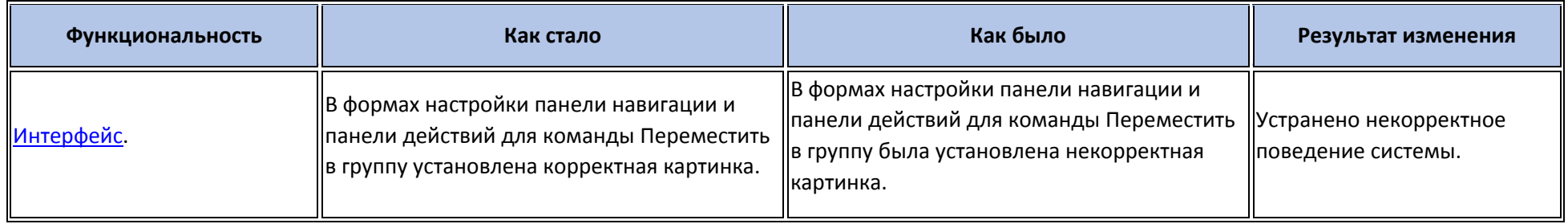

### **Оптимизация**

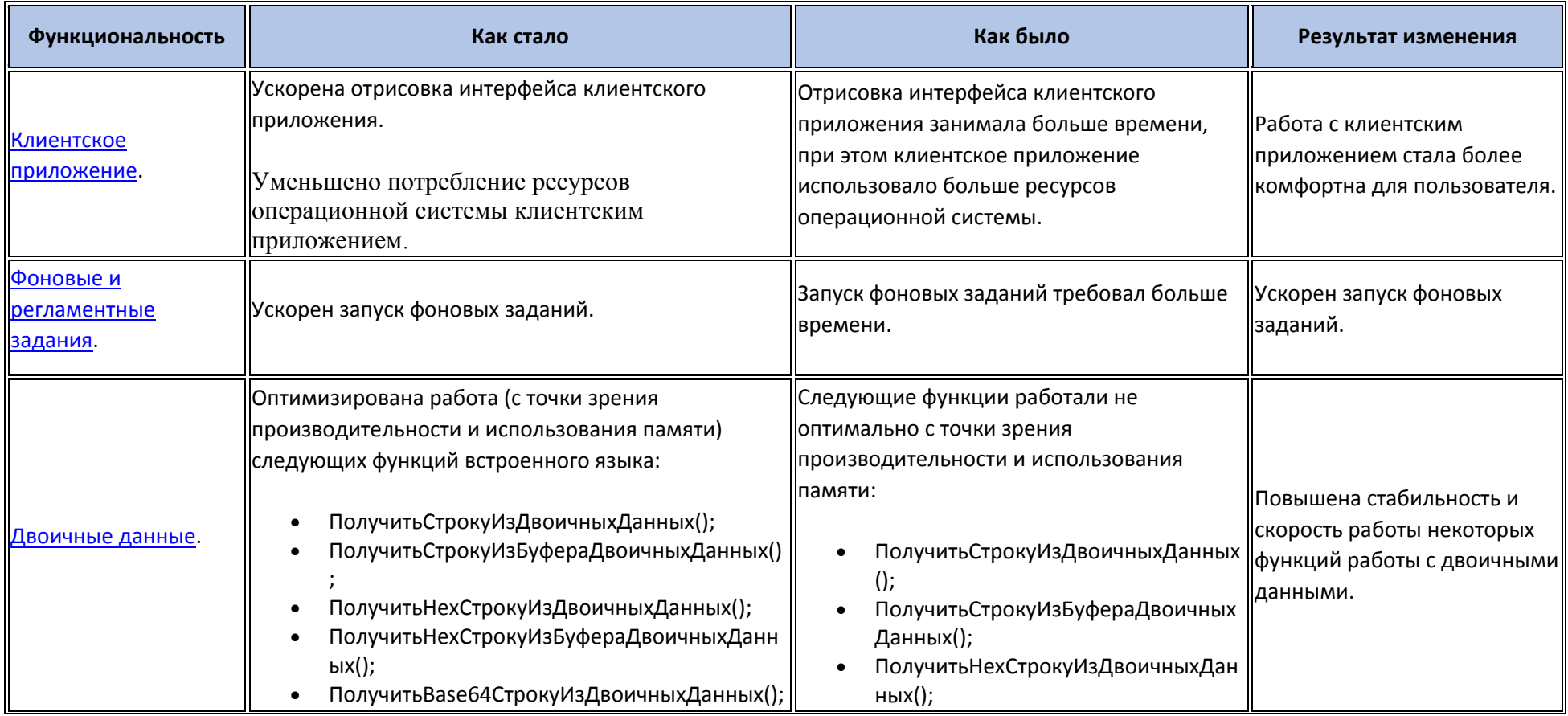

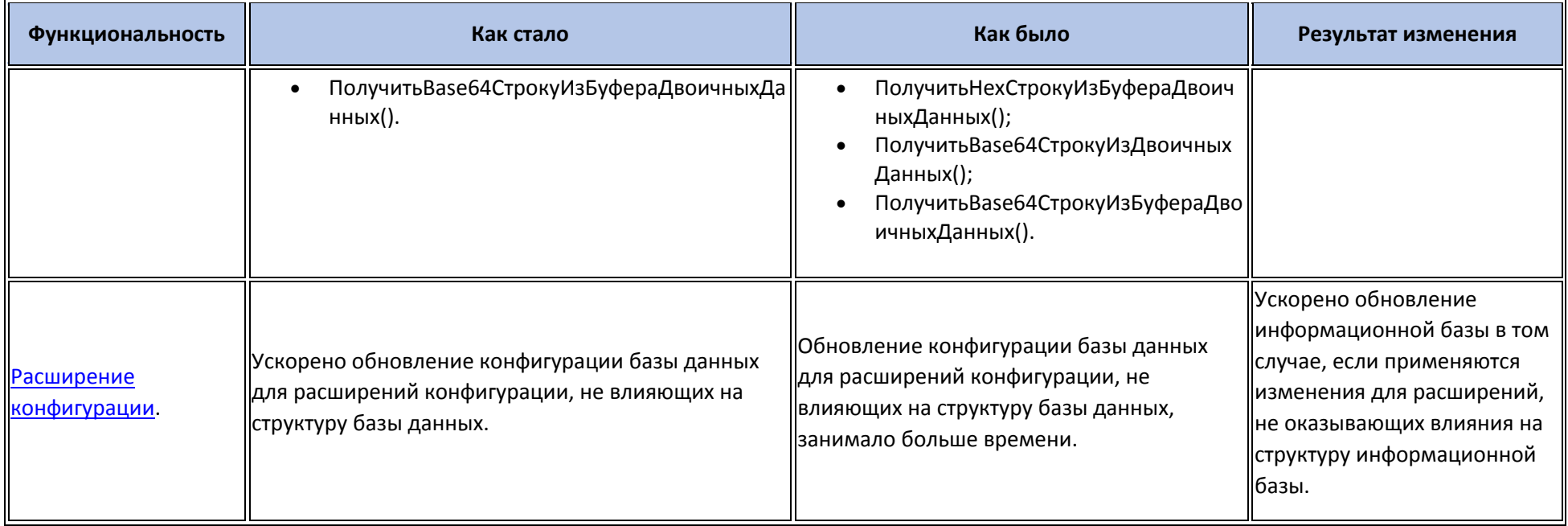

### **Изменения, влияющие на поведение системы**

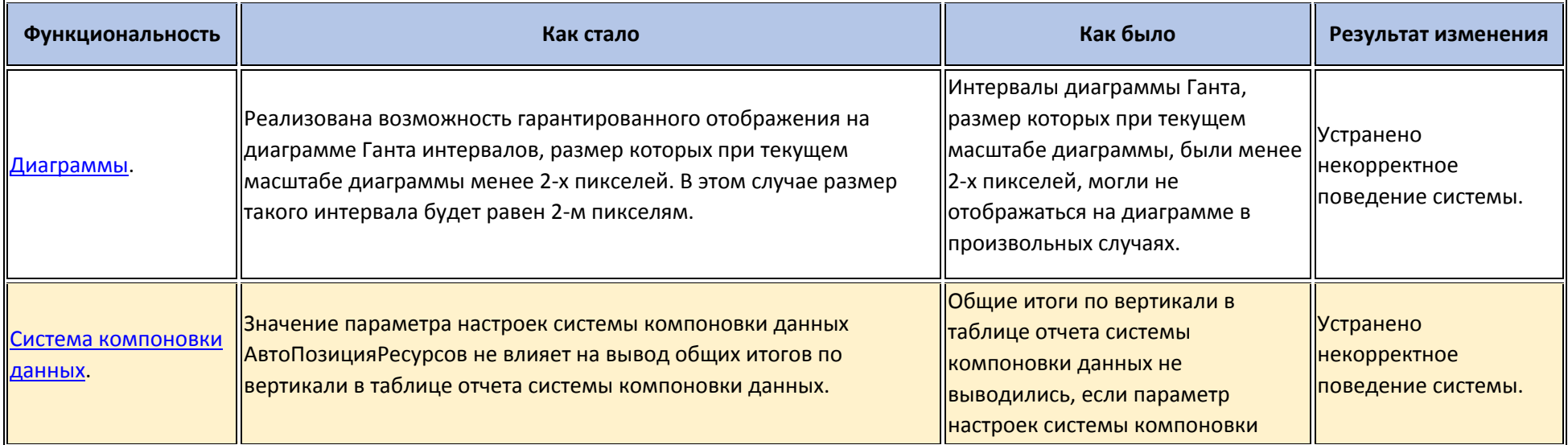

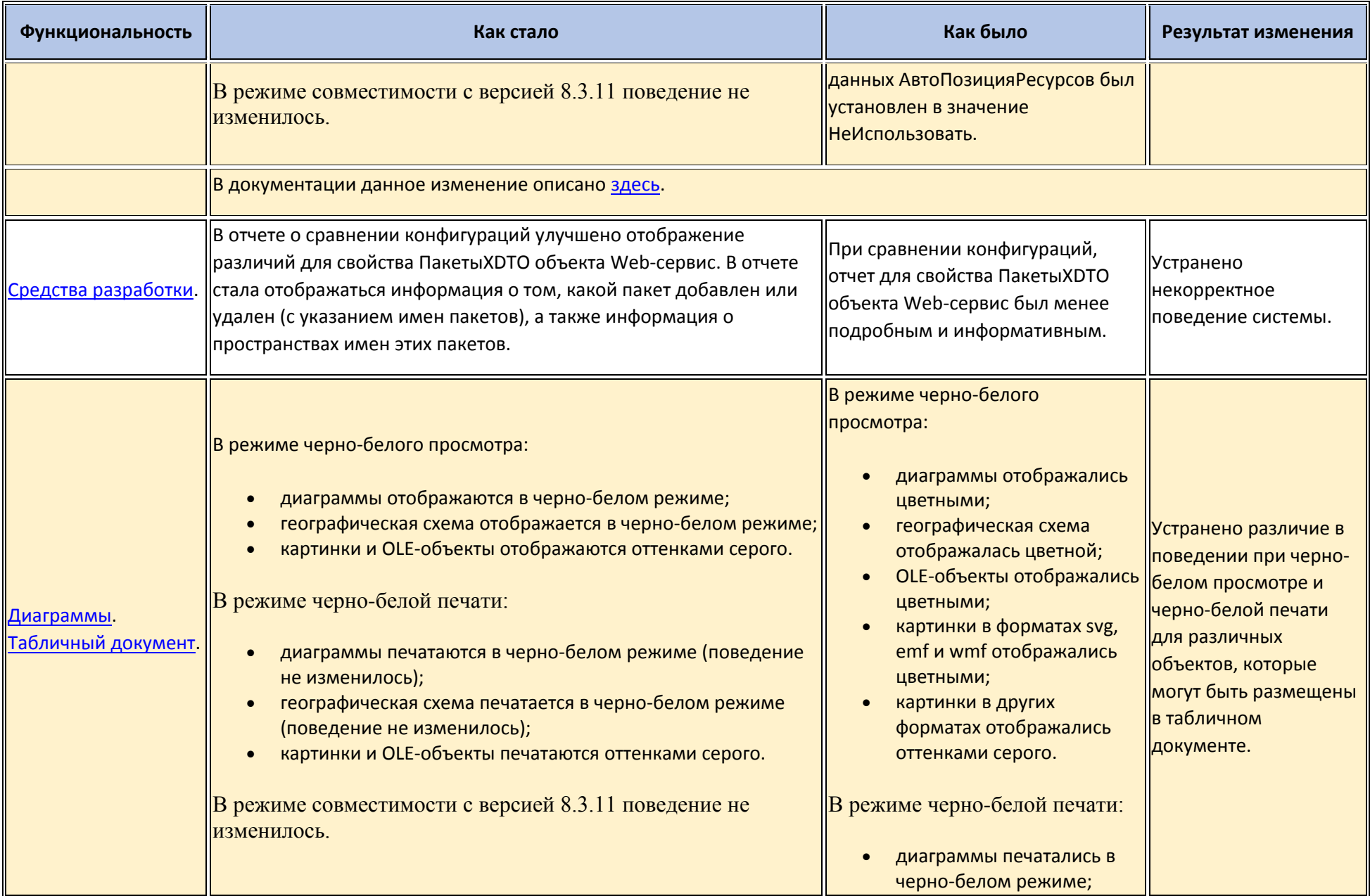

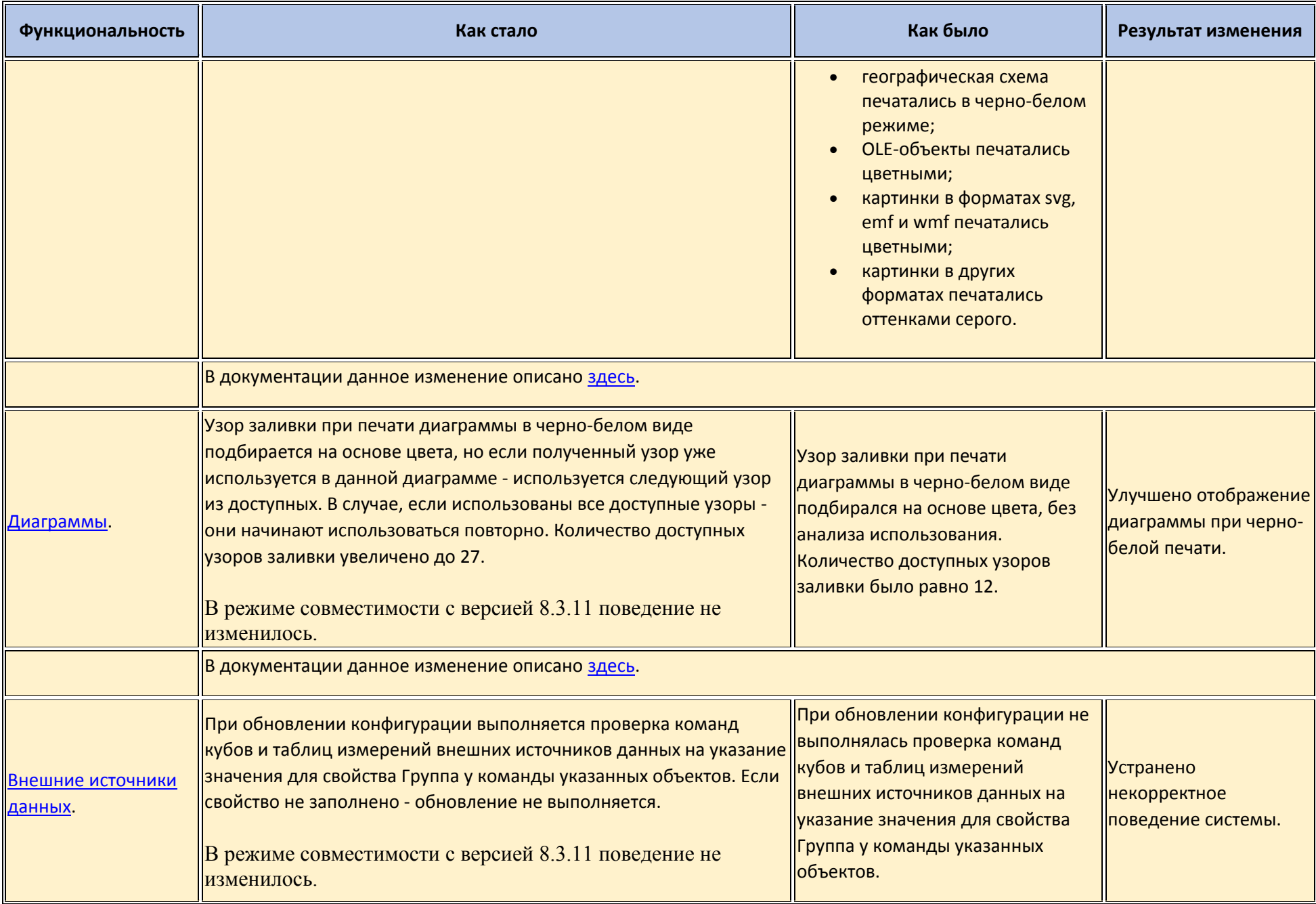

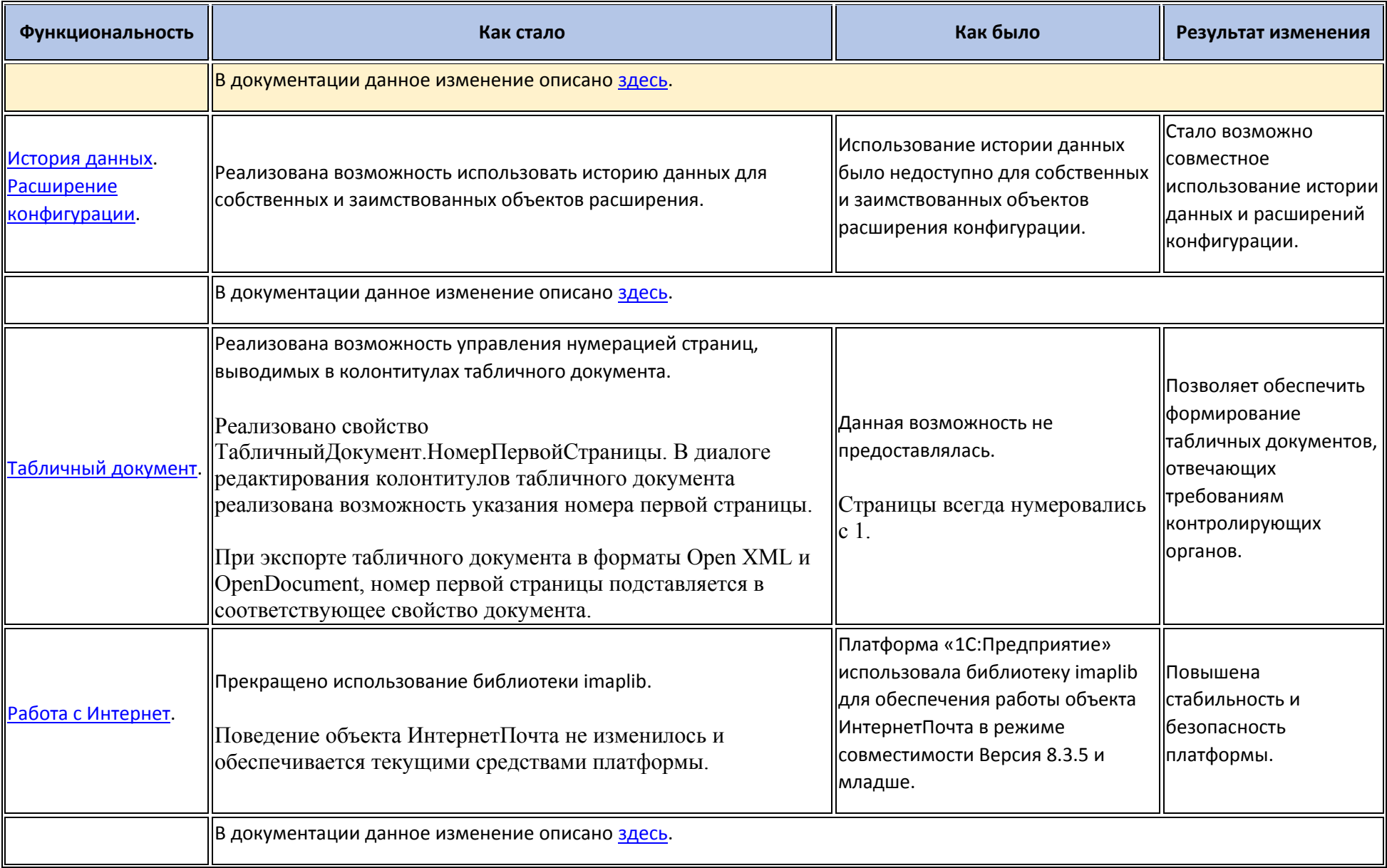

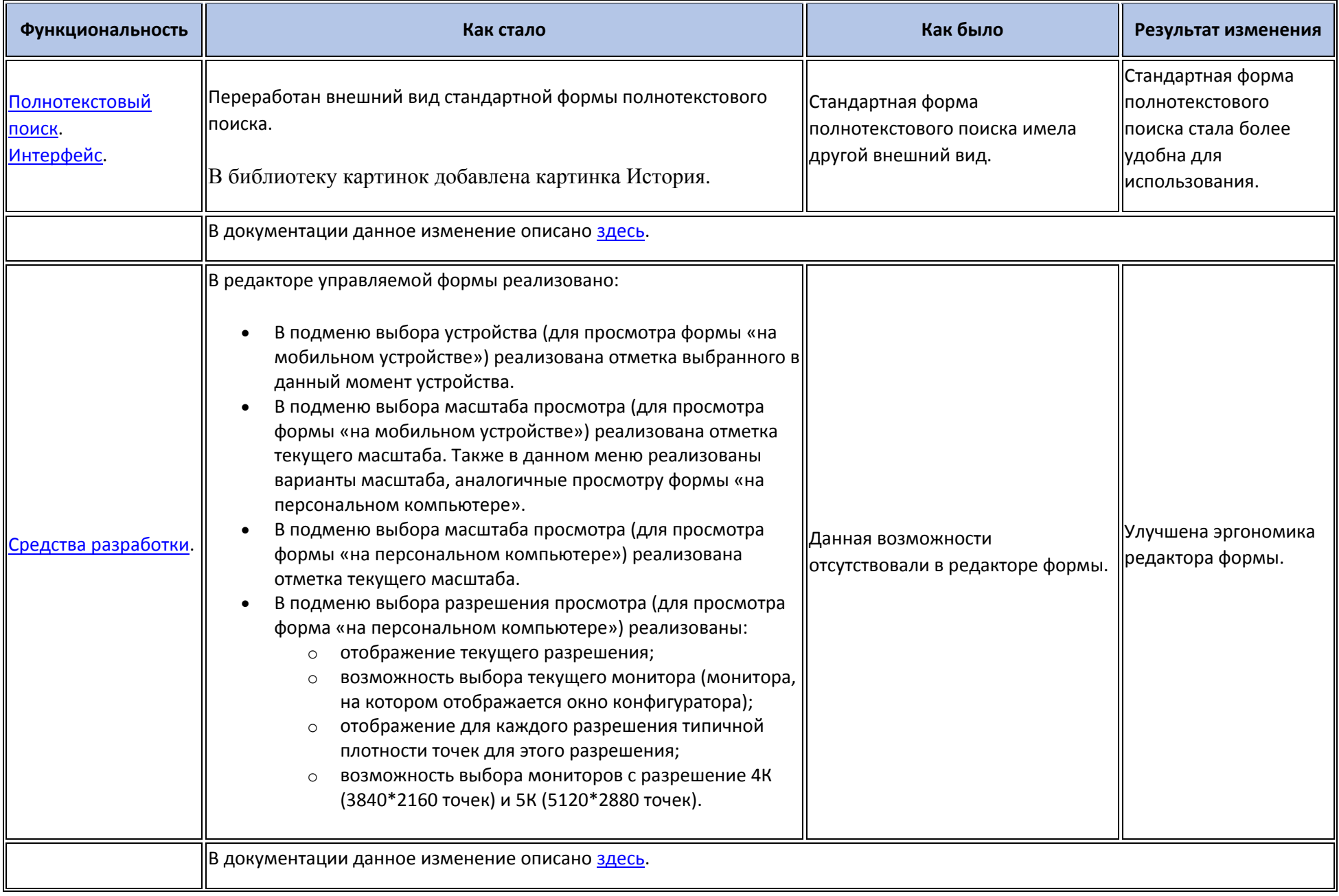

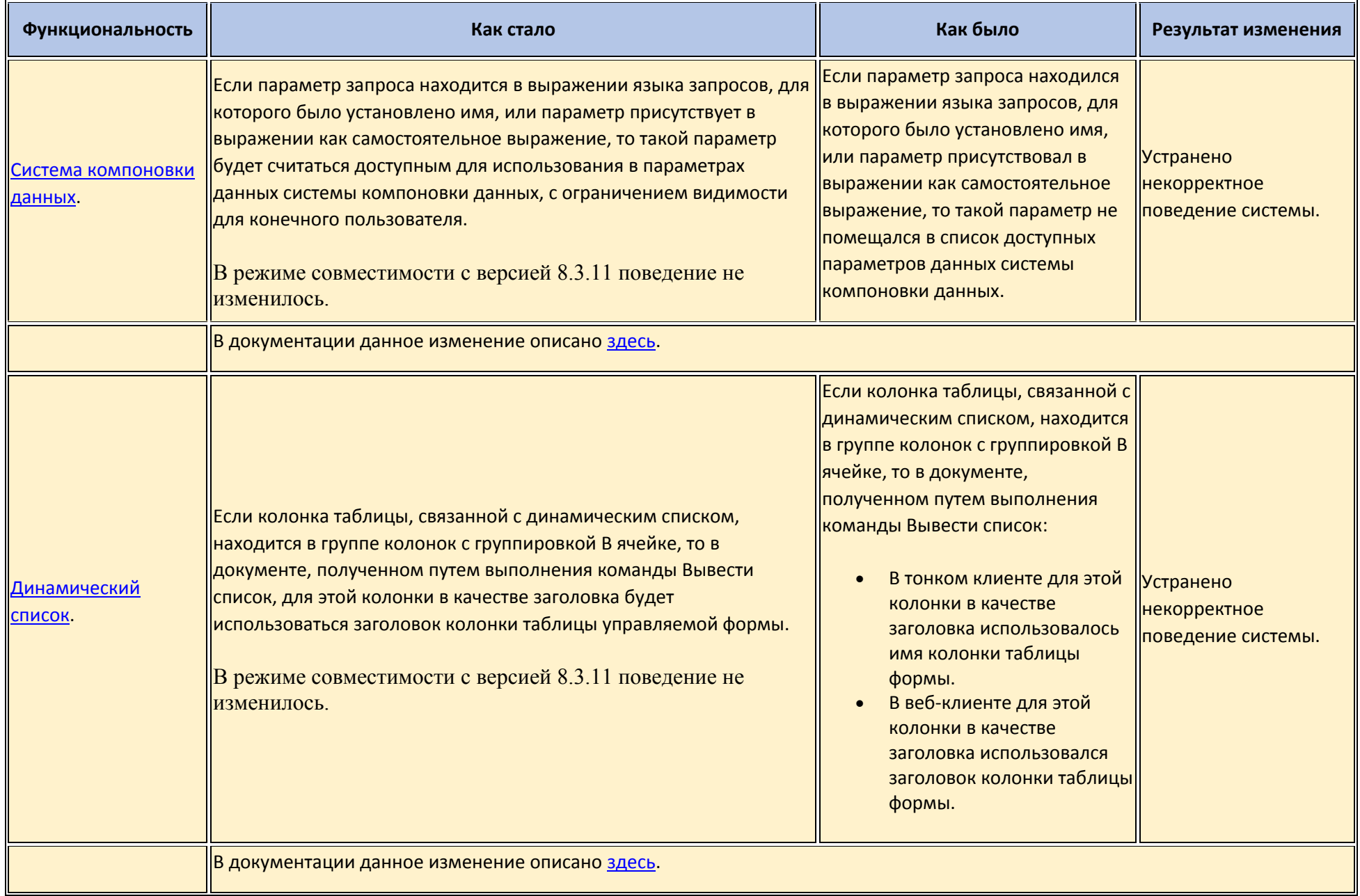

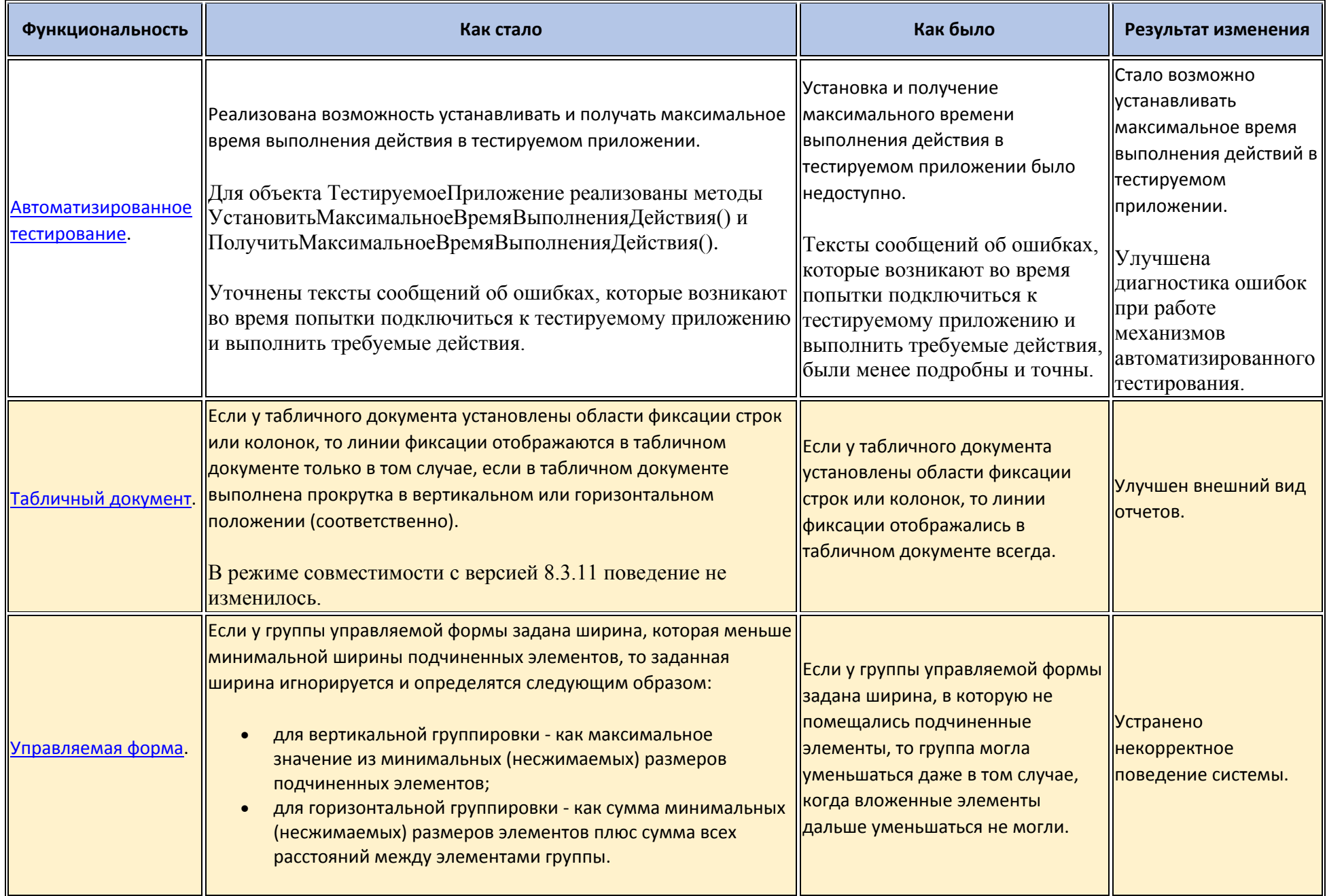

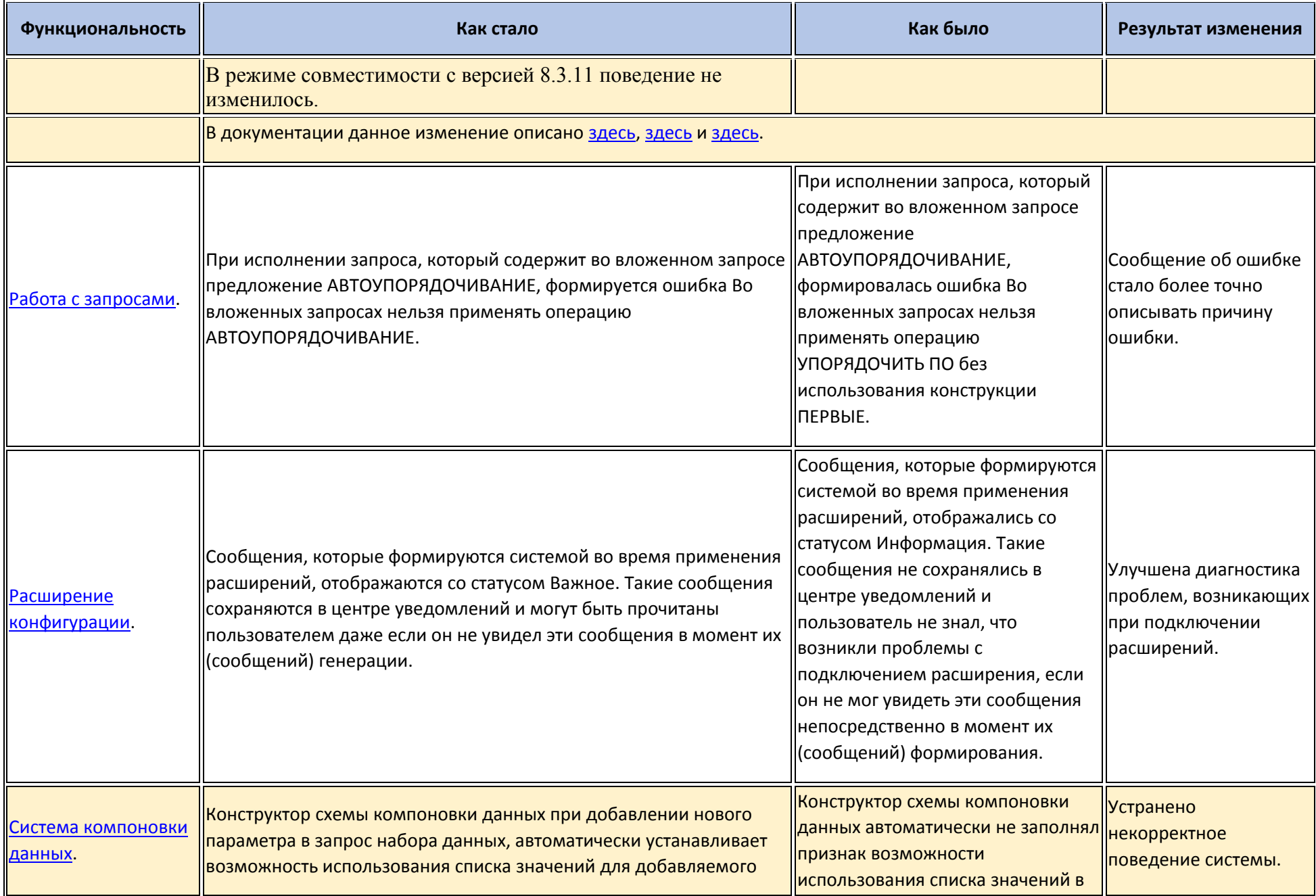

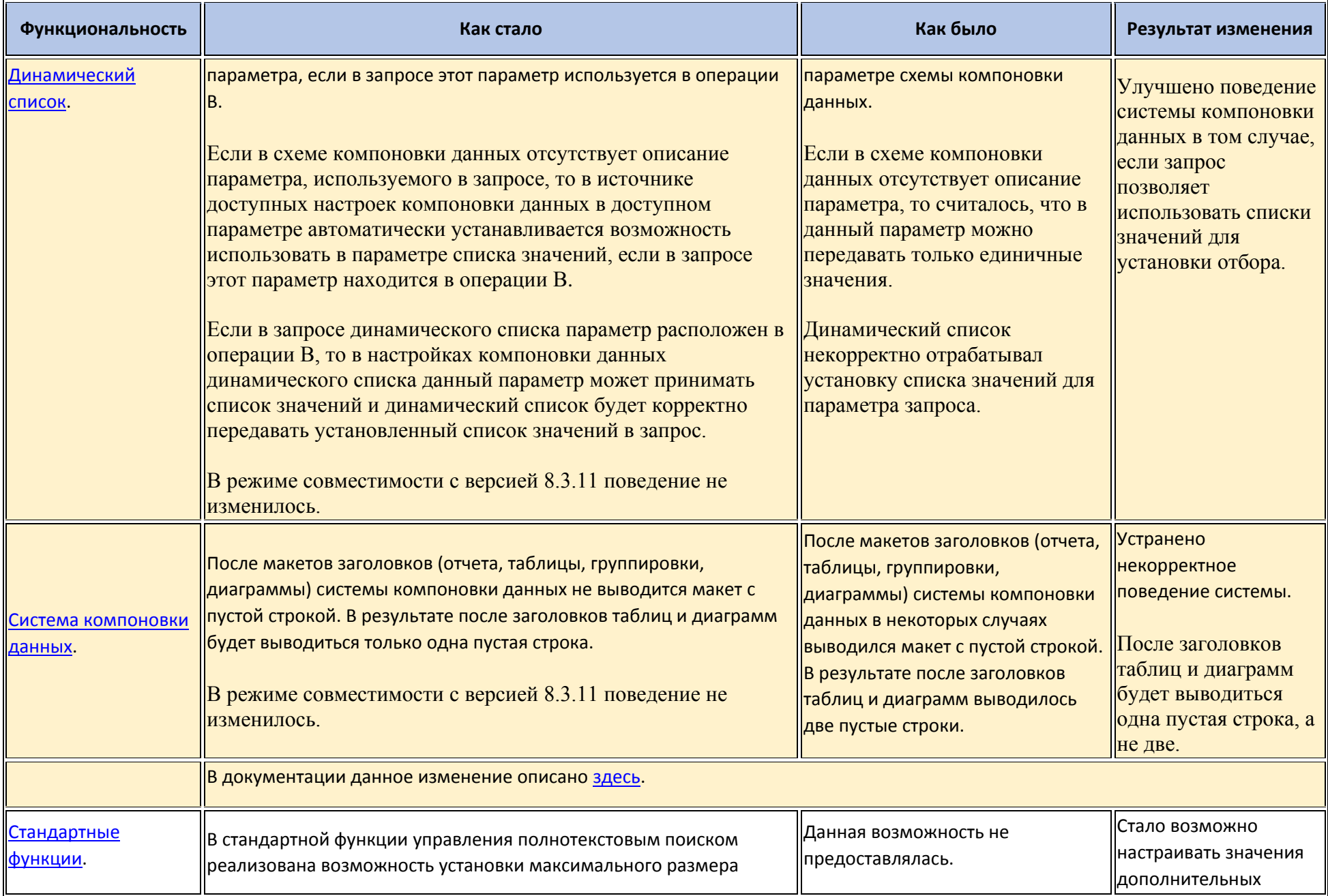

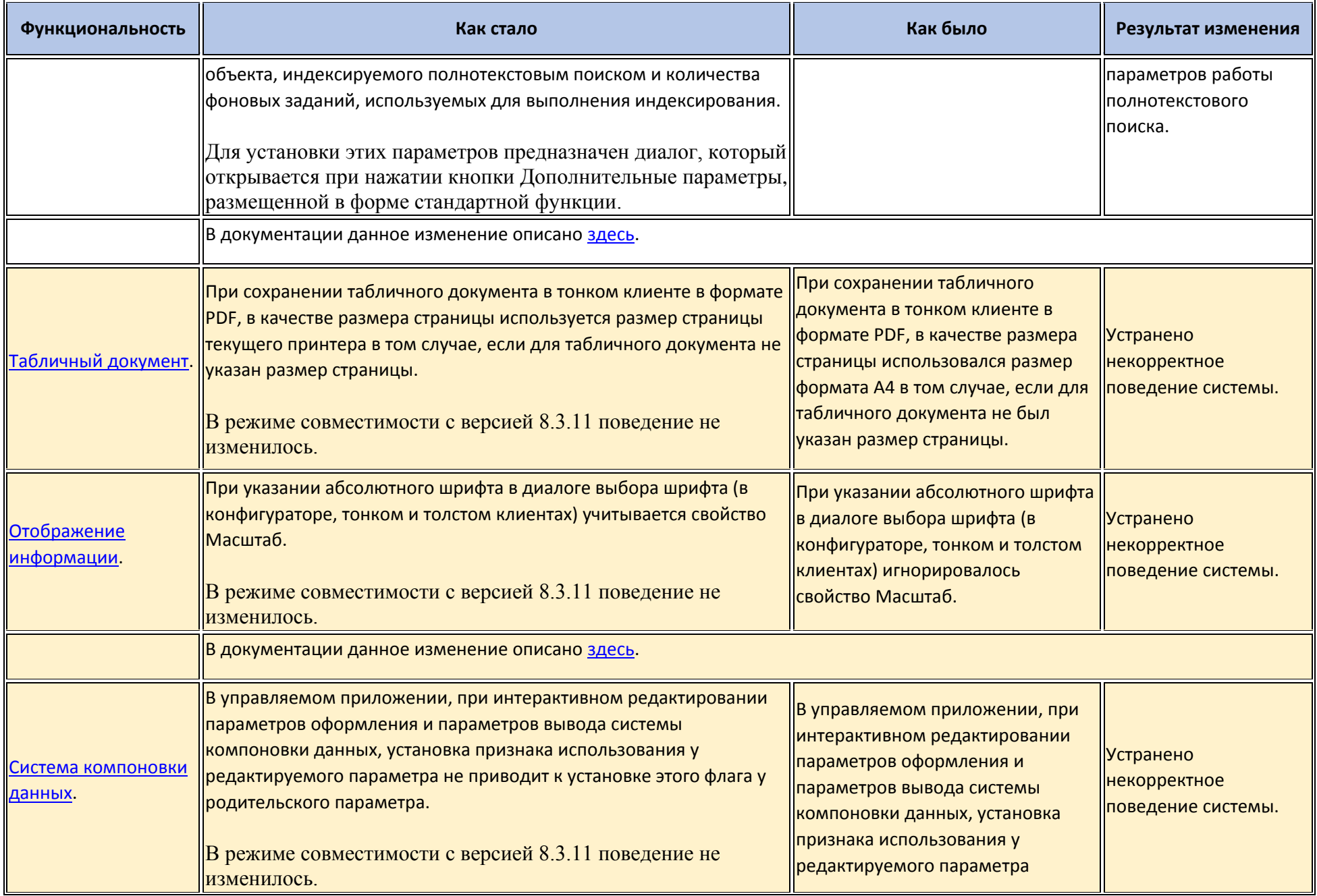

![](_page_33_Picture_172.jpeg)

# **Изменения, требующие изменений в конфигурациях и административных установках**

![](_page_34_Picture_200.jpeg)

![](_page_35_Picture_189.jpeg)

![](_page_36_Picture_1.jpeg)

![](_page_37_Picture_178.jpeg)

![](_page_38_Picture_1.jpeg)

![](_page_39_Picture_202.jpeg)

![](_page_40_Picture_234.jpeg)

![](_page_41_Picture_1.jpeg)

![](_page_42_Picture_178.jpeg)

![](_page_43_Picture_178.jpeg)

![](_page_44_Picture_223.jpeg)

![](_page_45_Picture_203.jpeg)

### **Переименования**

![](_page_45_Picture_204.jpeg)

![](_page_46_Picture_276.jpeg)

# **Мобильная версия «1С:Предприятия»**

![](_page_46_Picture_277.jpeg)

![](_page_47_Picture_174.jpeg)

# **Обновление используемых библиотек**

Библиотека OpenSSL обновлена до версии 1.1.0h.

#### **Изменения в демонстрационных конфигурациях**

- Изменено название демонстрационных конфигураций. Новое название Демонстрационное приложение.
- В форме элемента справочника Контрагенты реализована всплывающая группа.
- В отчете ДинамикаПродаж реализован вариант ДиаграммаПоПериодамВСравненииСЖелаемымУровнем. В данном вариант демонстрируется использование информационных линий и интервалов.
- Все документы, размещенные в демонстрационной базе, перемещены в текущий год (изменена дата).

#### **Изменения, выполненные после публикации версии**

![](_page_48_Picture_213.jpeg)

![](_page_49_Picture_192.jpeg)

![](_page_50_Picture_1.jpeg)

![](_page_51_Picture_189.jpeg)

![](_page_52_Picture_217.jpeg)

![](_page_53_Picture_1.jpeg)

![](_page_54_Picture_220.jpeg)

![](_page_55_Picture_261.jpeg)

![](_page_56_Picture_261.jpeg)

![](_page_57_Picture_2.jpeg)

![](_page_58_Picture_141.jpeg)

![](_page_59_Picture_133.jpeg)

![](_page_60_Picture_147.jpeg)

![](_page_61_Picture_1.jpeg)

![](_page_62_Picture_213.jpeg)

![](_page_63_Picture_273.jpeg)

![](_page_64_Picture_204.jpeg)

![](_page_65_Picture_1.jpeg)

![](_page_66_Picture_203.jpeg)

![](_page_67_Picture_144.jpeg)

![](_page_68_Picture_93.jpeg)

### **Переход с предыдущей версии на версию 8.3.12**

- Конвертация конфигураций, информационных баз, внешних обработок и внешних отчетов при переходе от предыдущей версии к версии 8.3.12 не требуется.
- Для использования некоторых новых возможностей версии 8.3.12 необходимо отключить режим совместимости. При отключении и включении режима совместимости выполняется изменение структуры некоторых объектов базы данных. Для того, чтобы иметь возможность работать с информационной базой предыдущими версиями, необходимо установить режим совместимости.
- Рекомендуется удалить текущий HASP Device Driver и установить HASP Device Driver версии 7.63, который поставляется в составе дистрибутива системы «1С:Предприятие».